# Гервас О.Г.

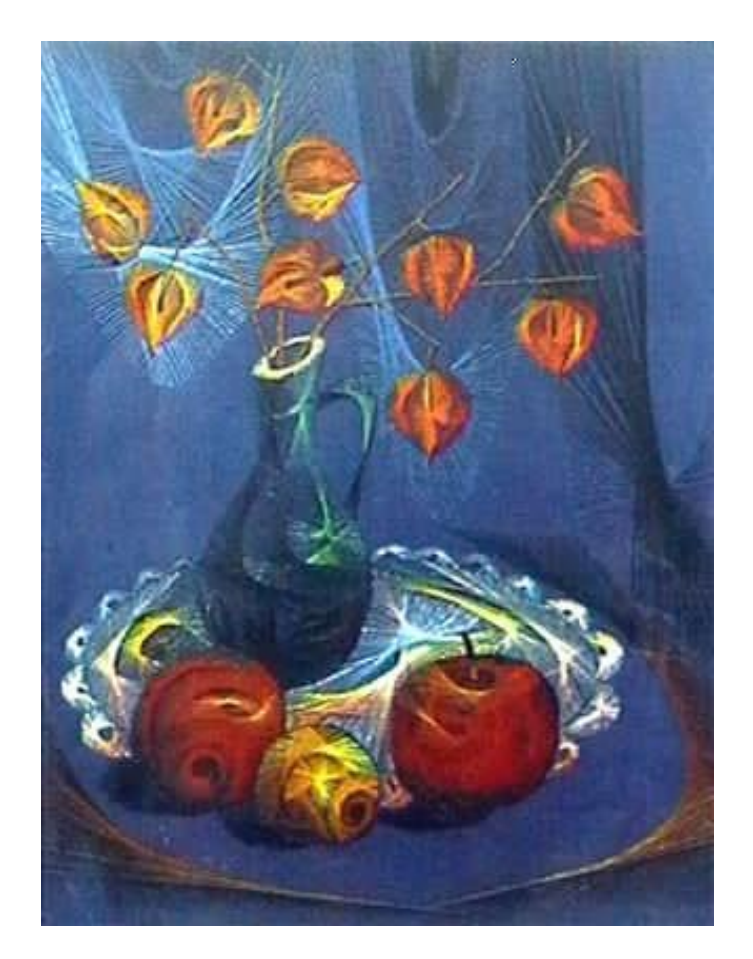

# **ТЕХНІКА ВИКОНАННЯ ВІЗАРУНКІВ НА ТВЕРДІЙ ОСНОВІ – "ІЗОНІТЬ"**

# НАВЧАЛЬНИЙ ПОСІБНИК

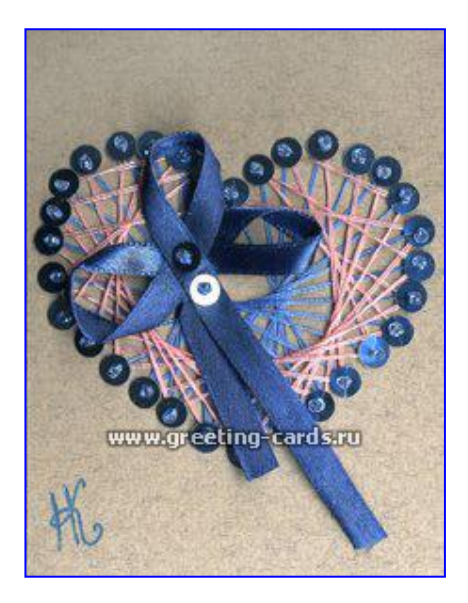

Умань 2009

УДК (658. 512. 2)

Укладач: **Гервас О.Г.**

#### **Рецензенти:**

Дубова Н.В. – кандидат педагогічних наук, доцент, завідувач кафедри художньої та технічної творчості УДПУ імені Павла Тичини.

Лещенко В.В. – вчитель методист загальноосвітньої школи І-ІІІ ступенів №9 м. Умані.

У навчальному посібнику розкривається основні положення мало поширеного виду техніки виконання візерунків на твердій основі – "ізоніть", історія техніки "ізоніть, приладдя і матеріали, яки використовуються при виготовленні декоративних виробів за допомогою цієї техніки. У посібнику надаються основні прийоми та технології виготовлення картин технікою "ізоніть, особливості техніки виконання візерунків, що виконуються на картонній основі, приклади технологічних карток виготовлення окремих елементів та виробів, схеми картин, роботи майстрів, наводиться приклад оформлення проекту художньодекоративного виробу.

Для студентів педагогічних навчальних закладів, вчителів трудового навчання і образотворчого мистецтва, керівників гуртків основ дизайну та декоративно-ужиткового мистецтва.

## **ЗМІСТ**

## **ПЕРЕДМОВА**…………………………………………………………………………...

## **РОЗДІЛ 1**

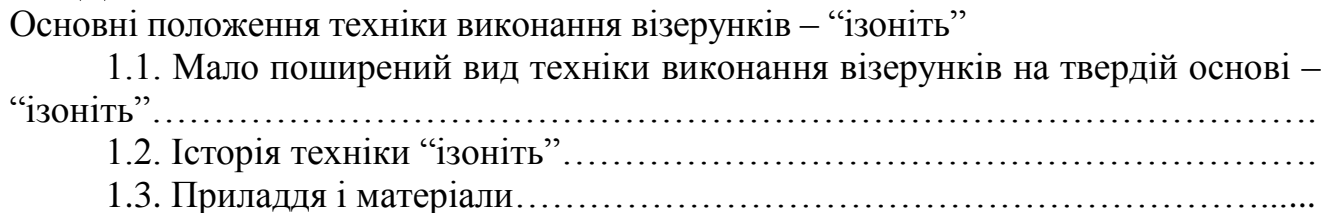

## **РОЗДІЛ 2**

Основні прийоми та технології виготовлення картин технікою "ізоніть"

- 2.1. Основні прийоми техніки "ізоніть"………………………………………...
- 2.2. Послідовність виконання картини та догляд за нею……………………….

2.3. Особливості техніки виконання візерунків нитками - "ізоніть", що виконуються на твердій основі (картон, оксамитовий папір, шліфувальна шкурка)………………………………………………………………..............................

### **РОЗДІЛ 3**

Приклади технології, схем та робіт майстрів виконаних технікою "ізоніть"

3.1. Приклади технологічних карток виготовлення окремих елементів та виробів……….. 3.2. Схеми картин………………………………………………………………………... 3.3. Роботи майстрів………………………………………………………………

## **РОЗДІЛ 4**

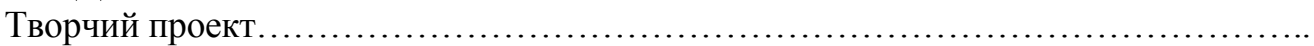

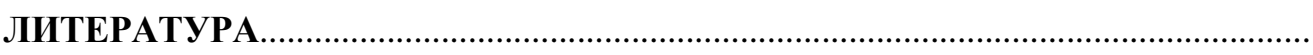

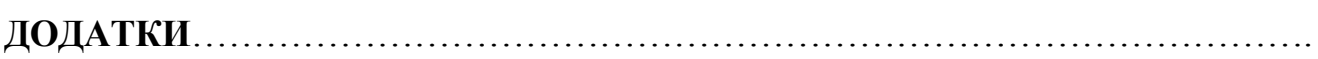

#### **ПЕРЕДМОВА**

Сучасні тенденції гуманізації та гуманітаризації позашкільної художньодекоративної освіти, передбачають зростання інтелектуально-творчого потенціалу вихованців підліткового віку, актуальною проблемою є пошук перспективних шляхів та виявлення ефективних умов, які сприятимуть формуванню в них системи спеціальних знань з декоративно-ужиткового мистецтва, розвитку творчого мислення, світоглядних орієнтацій, системи цінностей, духовної активності.

Так як, поширеною формою позакласної роботи є гурток на якому учні можуть реалізувати свій творчий потенціал, та здобути нові уміння й навички. Працюючи в різних гуртках, учні навчаються конструювати, розробляти технологічні процеси, виготовляти різноманітні технічні об'єкти. Така робота проводяться безпосередньо на заняттях з трудового навчання, проте в гуртках створюються більш сприятливі умови для виявлення ініціативи учнів.

Одним із завдань, які вирішує освіта, є розвиток творчої активності учнів на уроках. Реалізація цього завдання постійно спонукає вчителя до пошуку нових форм і методів у роботі, нових видів діяльності учнів. Одним із прикладів малопоширених видів діяльності є виконання візерунків нитками на твердій основі. Іншими словами, "ізоніть", або "ниткова графіка", — це графічний малюнок, виконаний нитками, натягнутими в певному порядку на твердій основі.

Досвід вивчення маловідомого декоративно-прикладного мистецтва "ізоніть" в нашій країні знаходиться на низькому рівні. Розробкою даної проблеми ширше займаються в зарубіжних країнах ,наприклад роботи Е.Фортгенс, М. Нагибіной, Г.А. Браніцкого.

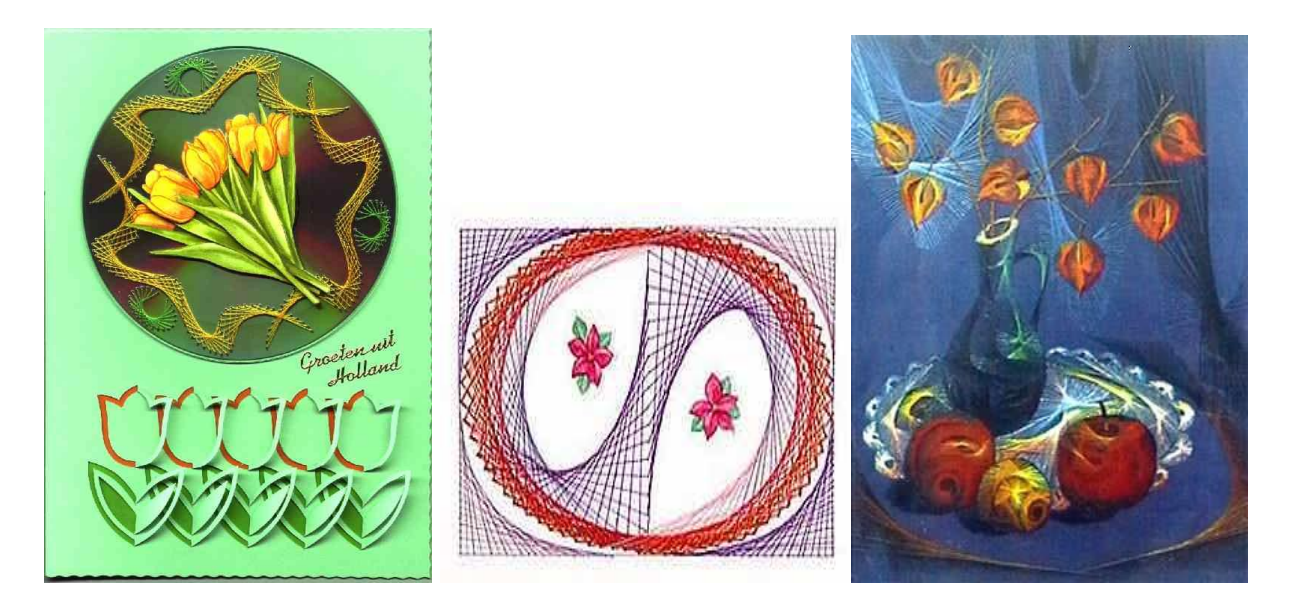

У даний час мистецтво "ізоніть" знаходить широке застосування для оздоблення виробів, предметів побуту, оформлення інтер'єрів, виготовлення подарунків, сувенірів.

У цьому виді діяльності є великі можливості для необмеженої творчої активності, польоту фантазії, пошуку нових ідей. Крім того, "ізоніть" сприяє розвитку просторового, образного та логічного мислення учнів. Під час освоєння ниткової графіки на перший план виходять міжпредметні зв'язки з кресленням, математикою, образотворчим мистецтвом, основами дизайну, кольорознавством, матеріалознавством тощо.

Виконання "ізонитки" просте і доступне дітям будь-якого віку (як молодшим школярам, так і старшокласникам). Це цікавий і захоплюючий вид рукоділля. Важливо лише дібрати завдання за складністю відповідно до вікових категорій.

#### **1.1. Мало поширений вид техніки виконання візерунків на твердій основі – "ізоніть"**

\_\_\_\_\_\_\_\_\_\_\_\_\_\_\_\_\_\_\_\_\_\_\_\_\_\_\_\_\_\_\_\_\_\_\_\_\_\_\_\_\_\_\_\_\_\_\_\_\_\_\_\_\_\_\_\_\_\_\_\_\_\_\_\_\_\_\_\_\_\_

Нитяна графіка, як вид декоративно-прикладного мистецтва, вперше з'явилася в Англії в XVII столітті. Англійські ткачі придумали особливий спосіб переплетення ниток. Вони забивали в дощечки цвяхи і в певній послідовності натягували на них нитки. В результаті виходили ажурні мереживні вироби, які використовувалися для прикраси житла. (Виникла версія, що ці роботи були свого роду ескізами для узорів на тканині).

Інтерес до нитяної графіки то з'являвся, то зникав. Один з піків популярності був в кінці ХIХ століття. Видавалися книги по рукоділлю, в яких описувався незвичайний спосіб вишивки на папері, простий і легкий, доступний дітям. У роботі використовувалися перфоровані карти (готові шаблони) і прийом заповнення кута, стібки "хрест", "стебловий" (для вишивання кривих). Використовуючи мінімум засобів, будь-яка людина (а головне діти) змогла б виготовити химерні сувеніри до свят.

Використання сучасних матеріалів дозволяє отримувати дуже ефектні вироби. Разом з оригінальною технікою виконання нитяної графіки, існує інший напрям ниткового дизайну - вишивка на картоні (ізоніть) тими ж прийомами (прийом заповнення кута і кола).

Термін "нитковий дизайн" (нитяна графіка або ізоніть) використовується в Росії та Україні, в англомовних країнах використовується словосполучення "Embroidery on paper" - вишивка на папері або Form-A-Lines - форми з ліній, те ж саме, але по-французьки - broderie sur papier. У німецькомовних країнах - термін "pickpoints".

#### *Нитяна графіка, ізоніть (зображення ниткою), нитковий дизайн*

Нитковий дизайн – це графічне зображення, особливим чином виконане нитками на картоні або іншій твердій поверхні. Нитяну графіку також іноді називають ізографіка або вишивка по картону. Існує ще декілька інших назв нитяної графіки.

Ізоніть - дуже цікава техніка. Вона привертає простотою виконання і оригінальністю. Техніка ізоніть не вимагає дорогих матеріалів - тільки кольорові яскраві нитки і більш-менш тверду підкладку. Для освоєння техніки досить знати, як заповнюються кут, коло і дуга.

На перший погляд здається, що техніка ниткового дизайну складна і її освоєння вимагає неймовірних зусиль. Насправді все значно простіше. Цей вид рукоділля зможе освоїти будь-яка людина, а після цього придумувати і створювати цікаві композиції.

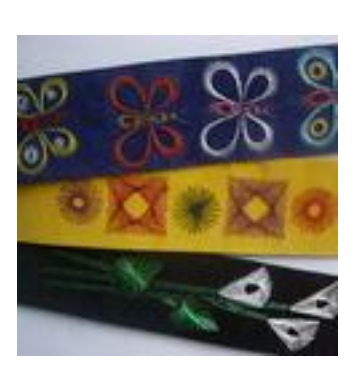

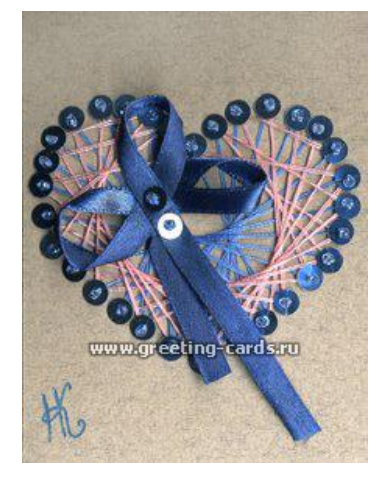

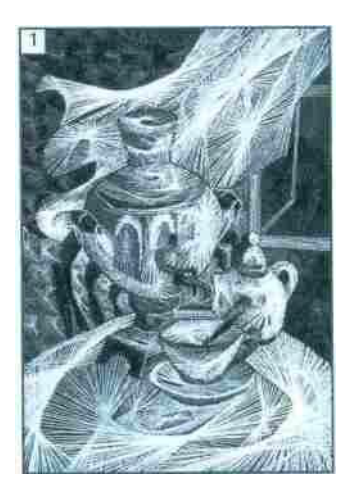

#### *Особливості техніки "ізоніть" та її майбутнє*

Можна вважати, що нитки і гвіздки, хоч і є "старими" матеріалами, але в образотворчому мистецтві вони тільки-тільки починають застосовуватися. Думається, що подальша доля ниткового дизайну залежатиме від тих, хто володіє багатою уявою, розумінням принципів побудови зображення і перенесення його на дошку. Техніка ізонитки характеризується простотою виконання та оригінальністю, вона не потребує значних затрат та особливих навиків. Опанувати її може будь-хто, а потім вигадувати та створювати цікаві композиції.

#### **1.2. Історія техніки "ізоніть"**

Термін "нитковий дизайн" використовується в Україні, в англомовних країнах використовується словосполучення "embroidery on paper" – вишивка на папері або " Form-A-Lines " – форми з ліній. Ниткова графіка як вид декоративно-прикладного мистецтва вперше з'явилась в Англії в 17 ст. Англійські ткалі вигадали особливий спосіб переплетення ниток: вони забивали в дощечки цвяхи і в певній послідовності натягували на них нитки. В результаті утворювались ажурні мереживні вироби, які використовували для оздоблення інтер'єру.

Зацікавленість нитковою графікою то виникав, то зникав. Особливої популярності вона набула наприкінці 19 ст.: у тогочасних книжках з рукоділля описувався незвичайний спосіб вишивки на папері, простий і оригінальний, доступний дітям. Використовуючи мінімум засобів, будь-який майстер (а головне - діти) міг виготовити вишукані сувеніри до свята.

Сьогодні цим мистецтвом захоплюються в багатьох країнах світу: Англія, Данія, США, Австралія. Існує і безліч літератури з цього виду рукоділля, у вигляді інструкцій та альбомів ідей, де використовується тільки репродуктивний метод роботи. Найчастіше зустрічаються книги англійського автора Еріки Фортгенс (Erica Fortgens). Вона має свою торгові марку і випускає весь спектр матеріалів та інструментів для вишивки на папері: підкладочний коврик, проколювачі трьох видів, фотокопії малюнків, мідні багаторазові шаблони малюнків і різноманітний папір. У своїх роботах Еріка Фортгенс додатково використовує аплікацію елементів оригамі, бісер, пропонуючи ідеї з виготовлення листівок, закладинок, рамок для фотографій.

В США в деяких школах з нитковим дизайном знайомлять учнів молодших класів. Картини цієї техніки можна знайти в музеях, сувенірних крамницях. У Швейцарії, наприклад, продаються вишукані листівки (виконані на цупкому папері шовковими нитками) на благодійних акціях.

В країнах колишнього СРСР інформація з цієї техніки зустрічається у невеликій кількості, в основному це ознайомлюючи матеріали: публікації у журналах, ("Школа и производство"), видавнича діяльність (в 1995 р. вийшла книга мінського професора Г.А.Браницького "Картины из цветных ниток и гвоздей " та книга М.І.Нагібіної "Чудеса из ткани своими руками ").

У зв'язку з розвитком комп'ютерної техніки відкриваються додаткові можливості для побудови плоских і об'ємних зображень, які можуть зробити картину ще оригінальнішою і привабливішою.

#### **1.3. Приладдя і матеріали**

Для виконання виробів технікою "ізоніть" використовують такі *приладдя і матеріали:*

Для викреслювання і перенесення на дошку малюнка необхідно мати міліметровий папір (за розмірами малюнка), гостро загострений олівець, лінійку розміром 30— 40см або трикутник, транспортир, циркуль, гумку, канцелярські скріпки і кнопки (по 4 шт.), ножиці і шило. В деяких випадках може знадобитися пінцет. Замість шила можна узяти голку циркуля.

Робота по викреслюванню малюнка на звичайному білому папері полегшується, якщо під папір підкласти шаблон. Папір з шаблоном потрібно скріпити по кутах скріпками.

Шаблон можна виготовити самостійно на листі щільного білого паперу з

розмірами приблизно 30 х 40см. Відстань між рядами пересічних під прямим кутом паралельних ліній, утворюючих клітки - 1см. Лінії шаблону креслять чорним фломастером або кульковою ручкою — в цьому випадку їх добре видно при накладенні на шаблон паперу. При необхідності шаблон знизу підсвічують лампою.(Рис.1.1.)

#### Рис.1.1.

Для полегшення виготовлення деяких малюнків корисно також мати шаблон з системою прямих лінії, що проходять через центр листа, розташованих одна від одної на рівній відстані. Його роблять так. У центрі листа щільного білого паперу креслять циркулем коло радіусом приблизно 8— 10см. Далі за допомогою транспортира його розбивають на 24 або 32 частини, і через центр листа і крапки на колі проводять

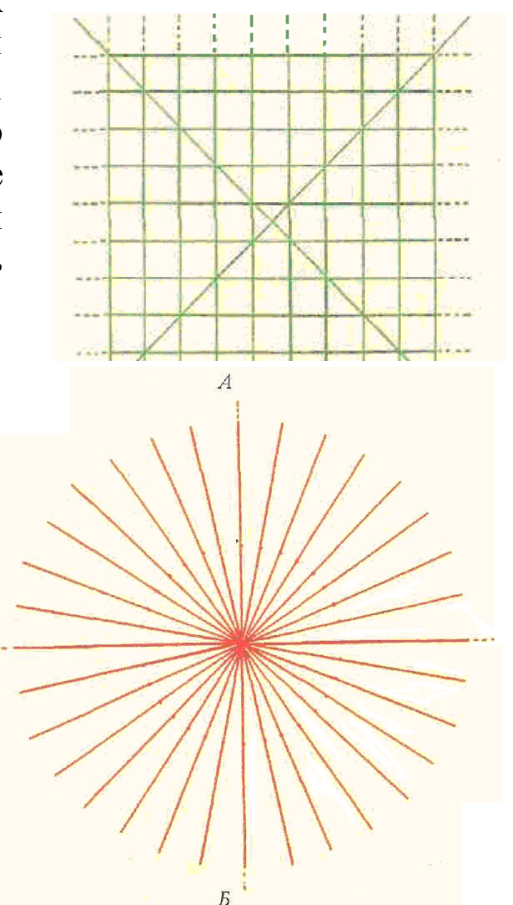

прямі, добре видимі лінії до кінця листа паперу. (Рис.1.2.)

Щоб не псувати малюнок-оригінал при набиванні цвяхів, виготовляють робочу копію. Для цього накладають на малюнок кальку, скріплюють по кутах скріпками і на неї переносять тільки крапки. Якщо немає кальки, то використовують звичайний папір, на який крапки переносять через копірку. Якщо немає копірки, то малюнок підсвічують знизу лампою.

Цвяхи, на які зав'язують перший вузлик нитки позначають кружечком. На цьому ж цвяхові у багатьох випадках роблять і останній вузлик. Такі випадки, як правило, обумовлюються. Невеликий (приблизно 8см) кінець нитки, що залишається на цвяху, після того, як зроблений подвійний вузлик, обрізають не відразу, а після закінчення роботи і ховають (пальцем) під капелюшок гвіздка.

Крапки на малюнку повинні бути добре видно, оскільки саме по ним набивають цвяхи на дошку.

Малюнок-оригінал зберігають до закінчення всієї роботи. По ньому легко орієнтуватися при переплетенні цвяхів нитками. Слід пам'ятати, що гвіздки на дошку набивають по крапках на робочому малюнку. Для того, щоб шматочки паперу не залишалися під цвяхами при їх набиванні на дошку, всі крапки на малюнку проколюють шилом або голкою циркуля. Користуватися шилом легше, якщо на нього надіти обмежувач глибини проколювання крапок. Такий обмежувач можна зробити з коркової пробки або з пінопласту.

Якщо під робочий малюнок до початку проколювання крапок підкласти декілька чистих листів звичайного паперу і скріпити їх скріпками, то після проколювання крапок вийде не один, а відразу декілька листів з малюнком (робочих заготовок) для набивання по ним цвяхів на дошку. В цьому випадку не буде труднощів з тиражуванням картин.

Далі робочий малюнок на кальці або на папері накладають на дошку і закріплюють його по кутах липкою стрічкою або маленькими гвоздиками. Можна скористатися також кнопками. Після цього набивають цвяхи на дошку по крапках — дірочках в папері.

Потрібно слідкувати за тим, щоб всі цвяхи були набиті рівно, мали однакову висоту і не гнулися при перетягуванні їх нитками.

Після набивання цвяхів видаляють з дошки липку стрічку або кнопки і папір, скориставшись шилом або пінцетом, а при необхідності одежною або зубною щіткою.

*Цвяхи.* Краще всього придбати набір декоративних цвяхів (шпалерних або меблевих) різних розмірів з рівними блискучими капелюшками або тонкі шпильки з невеликими опуклими капелюшками і без задирок.

При роботі з тонкими шпильками рекомендується заздалегідь проколоти отвори на однакову глибину (приблизно 5мм) шилом з обмежувачем або голкою циркуля.

Для набивання цвяхів на дошку необхідно мати невеликий легкий молоток. Нерівно набиті цвяхи підправляють плоскогубцями.

Залежно від задуму, одночасно можна використовувати цвяхи різних або однакових розмірів, але забивати їх в дошку слід на різну глибину. В цьому випадку спочатку набивають цвяхи меншого, а потім — більшого розміру.

Окремо від основного малюнка набиті на дошку гвіздки з блискучими капелюшками сприймаються оком здалека як маленькі зірочки. При бажанні головки цвяхів можна пофарбувати в різні кольори фломастерами, а ще краще фарбами, утворюючими на капелюшку тонку плівку. Можна використовувати також гуаш, розведену в лаку. Фарбування рекомендується проводити до початку переплетення цвяхів нитками, щоб уникнути попадання на них фарби.

*Дошки.* Для картини можна брати дошки з будь-яких матеріалів. Проте слід мати на увазі, що у фанеру гвіздки забивати важко. Цей процес можна полегшити, якщо у фанері заздалегідь проколоти на однакову глибину дірочки (шилом або тонким свердлом).

Можна використовувати дошки з дерев'яно-стружкових матеріалів товщиною 0,5—1см або відшліфовані дошки з природних матеріалів. У будьякому випадку важливо, щоб гвіздки достатньо легко забивалися в дошку і у той же час міцно на ній трималися. Розміри дошки повинні на 3—5см перевищувати розміри малюнка картини. Відстань між цвяхами не повинна бути менше, ніж розміри капелюшка гвіздка (це приблизно 4мм). Глибину забивання цвяхів в дошку підбирають довільно (зазвичай 3—4мм). Висота цвяхів (їх виступаючій над дошкою частині) — не менше 5мм.

Готова картина виглядає ефектнішою, якщо фон дошки темний (чорний, синій, бордовий і ін.), а нитки світлі. На дошку можна натягнути тканину і із зворотного боку добре закріпити її невеликими гвоздиками. Використовувати клей і кнопки не рекомендується, оскільки не допускається утворення зморшок на тканині.

Крім дошок як тверду основу можна використовувати картон, наждачний чи велюровий папір. Головне, щоб при натягненні ниток основа не деформувалась.

*Тканина.* Тканину для обтягування дошки вибирають однотонну або з яким-небудь малюнком, який може бути самостійним або додатковим елементом картини.

Дошку можна пофарбувати або покрити меблевим або паркетним лаком (безбарвним або таким, що містить забарвлені пігменти). Для забарвлення дошок з природних матеріалів можна скористатися морилкою або водним розчином біхромату калія або марганцевокислого калія (марганцівки). Колірний відтінок залежить від концентрації розчину, яку підбирають дослідним шляхом.

*Нитки.* Це один з основних елементів картини. Ніжні елементи малюнка краще передаються переплетенням шпильок тонкими шовковими або капроновими нитками яскравих відтінків. Крупніші елементи створюються при переплетенні цвяхів нитками для в'язання або швейними нитками. Також використовують нитки муліне, але для полегшення роботи їх слід заздалегідь змотати в моток, щоб вони не заплутувались.

#### **2.1. Основні прийоми техніки "ізоніть"**

Основними прийомами в техніці ізоніть є коло, кут та дуга. Можливі варіанти руху нитки навколо окремо взятого цвяха показаний на Рис. 1.3.; тут а подвійний вузлик; б - нитка обходить цвях зліва направо (або навпаки); в - рух нитки навхрест; г - подвійний обхід капелюшка гвіздка.

\_\_\_\_\_\_\_\_\_\_\_\_\_\_\_\_\_\_\_\_\_\_\_\_\_\_\_\_\_\_\_\_\_\_\_\_\_\_\_\_\_\_\_\_\_\_\_\_\_\_\_\_\_\_\_\_\_\_\_\_\_\_\_\_\_\_\_\_\_\_

Якщо цвяхи розташовані в прямому ряду будь-якої довжини, можливо наступний рух нитки: нитка натягнута "змійкою" навколо цвяхів. Напрям руху нитки позначений стрілкою. В даному випадку подвійні вузлики зав'язують на першому та останньому цвяху (Рис. 1.4., а); нитка після обходу останнього цвяха повертається (знову змійкою) до першого, де на хвостику нитки, що залишився, роблять подвійний вузлик; Рис. 1.4, б ілюструється подвійний обхід кожного цвяха ниткою з вузликами на першому і останньому цвяху. Але якщо цвяхи розташовані не по прямій лінії, а, наприклад, по колу, то початок і кінець нитки можуть співпасти (Рис. 1.4., в).

Рис.1.3.

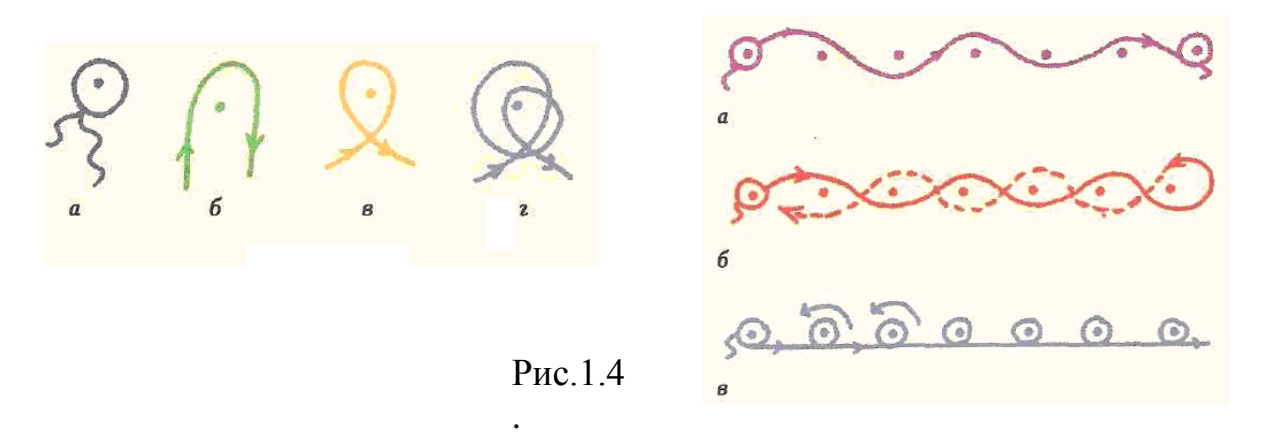

**Заповнення кута.** На Рис.1.5. а – в представлений варіант, коли цвяхи набиті на дошку у вигляді двох взаємно перпендикулярних ліній.

У картині кількість цвяхів в кожному ряду може бути будь-якою, а відстань між цвяхами різною. Подібні ряди цвяхів переплітають нитками порізному. На цвяху 1 утворюють вузлик і від нього рухаються до цвяха 2, обводять його ниткою і повертаються до цвяха 3, від нього йдуть до цвяха 4,

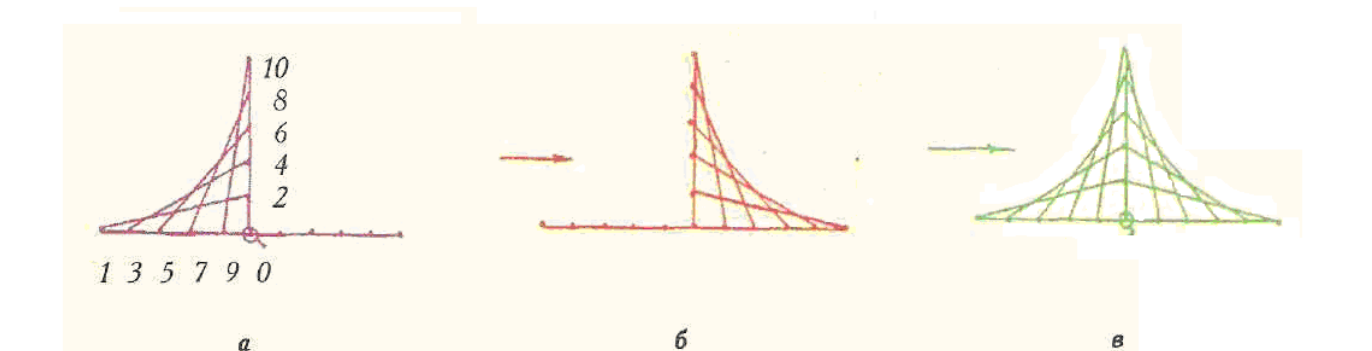

звідси до цвяха 5, і так доходять до цвяха 10, де роблять кінцевий вузлик. Можна починати і так: з цвяха під номером 0 (перший вузлик), обмотуючи ниткою весь нижній лівий ряд цвяхів, дійти до цвяха 1. Далі поступають, як у попередньому випадку, — від цвяха 1 нитка рухається до цвяха 2, від цвяха 2 до цвяха 3 і далі до цвяха 10. У крапці 10 вузлик не роблять. Нитка обходить цвяхи 8, 6,4,2 і повертається до цвяха 0. Аналогічним чином роблять при переплетенні цвяхів, набитих на дошку так, як показано на Рис. 1.6. Зрештою вийде фігура з одним вузликом в крапці 0.

#### Рис. 1.5.

При заповненні кута без гвіздків на картоні дії дещо відмінні. Спочатку потрібно на виворітній стороні картону намалювати кут і розділити його сторони на рівні відрізки. Потім пронумерувати крапки, як показано на Рис. 1.7. та проколоти кожну крапку циркулем крім вершини, яку не нумерують.

Заповнити кут нитками: 6-6, 6-5, 5-5, 5-4, 4-4 і так далі від верху до низу. Рис.1.6.

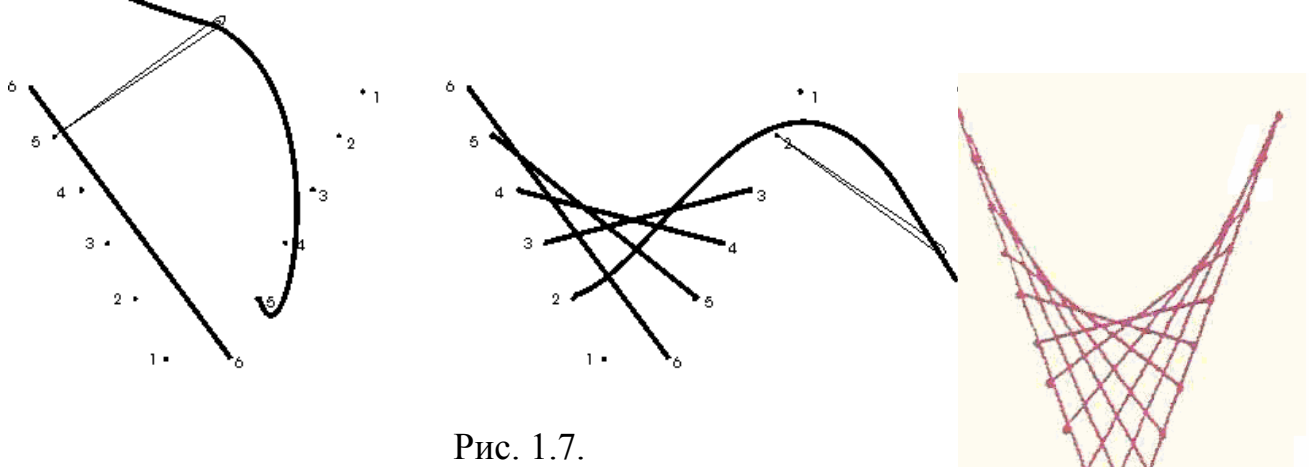

**Заповнення кола.** Для викреслювання кола на папері використовують циркуль, а для розбиття його на крапки, по яких набиватимуть гвіздки, - транспортир.

Розбиття на крапки полегшується, якщо скористатися шаблоном, зображеним на Рис.1.2.

Використання шаблону полегшує розбивання кола на необхідну кількість частин з рівномірним і нерівномірним розподілом по ній крапок. Для цього накресліть коло будь-якого радіусу на окремому листі паперу і підкладіть під неї шаблон, але так, щоб центр кола був зміщений щодо центру шаблону на 1— 2см (або інша бажана відстань) по осі АБ (див. Рис. 1.2). В цьому випадку прямі лінії на шаблоні нерівномірно перетинатимуть лінію кола і ці місця необхідно відзначити крапками.

На Рис. 1.8 і 1.9 представлено декілька можливих випадків руху нитки.

На Рис. 1.8,а і 1.9,а нитка від початкової точки рухається до цвяха по діаметру кола. При повному обході всіх цвяхів ниткою одержуємо Рис. 1.8,б і 1.9,б.

На Рис. 1.8, в, д і Рис. 1.9, в, д нитка рухається від початкової точки не по діаметру. Кінцевий результат представлений на Рис.1.8, г, е, Рис. 1.9, г, е.

Для кожного переплетення цвяхів по одному і тому ж колу використовують нитки різного кольору.

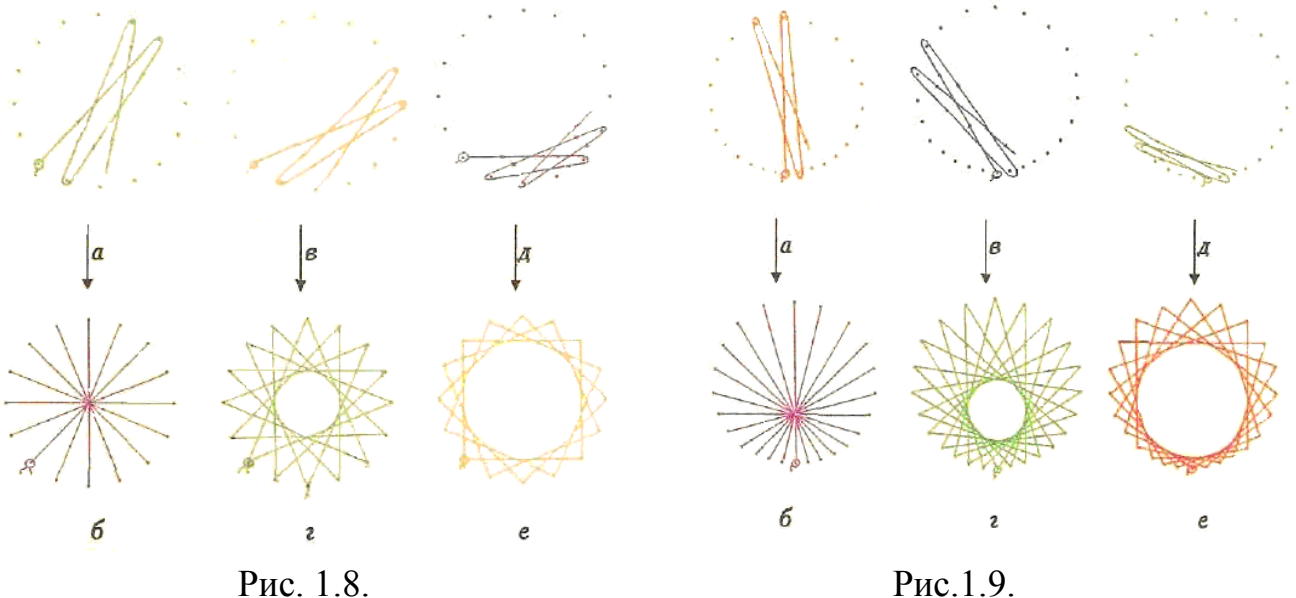

На картоні нитка натягується за іншою схемою. Спочатку креслять коло будь-якого діаметру на виворітній стороні картону. Потім потрібно розділити коло на рівні відрізки, чим менші відрізки, тим менше заповнюватиметься коло.

Далі пронумерувати крапки по зовнішній і внутрішній довжині кола. Проколоти їх циркулем. Коло заповнити, послідовно сполучаючи між собою крапки: 1-5, 6-2, 3-7, 8-4 і так далі. (Рис. 1.10)

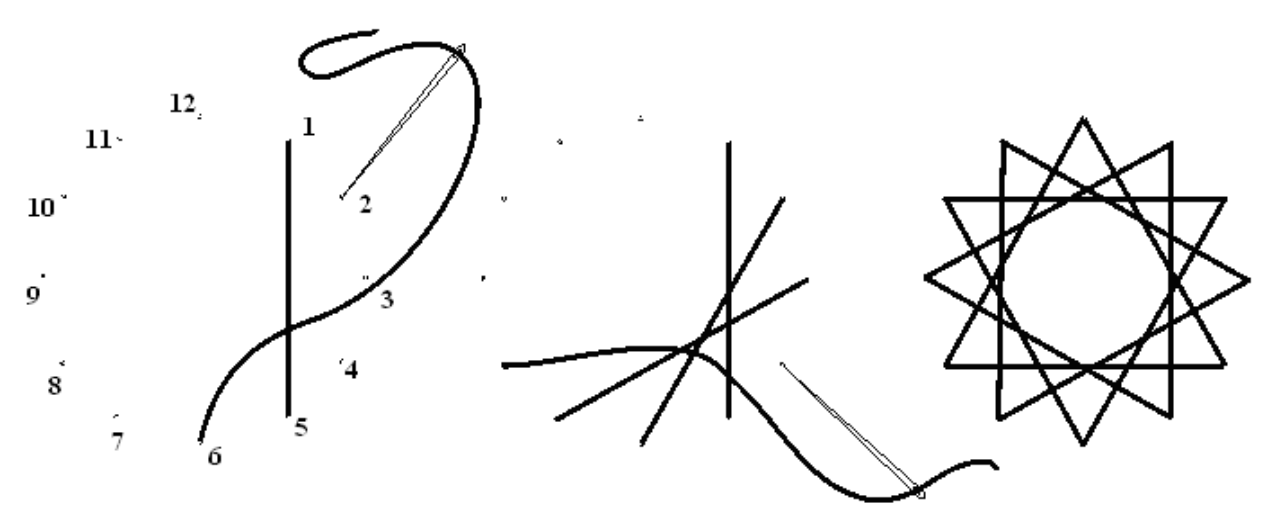

Рис. 1.10.

**Дуга.** Для заповнення дуги використовують прийоми заповнення кола та кута. Дугу розділяють на дві частини з рівною кількістю крапок, та заповнюють як частину кола по тому ж принципу. ( Рис.1.11, а, б)

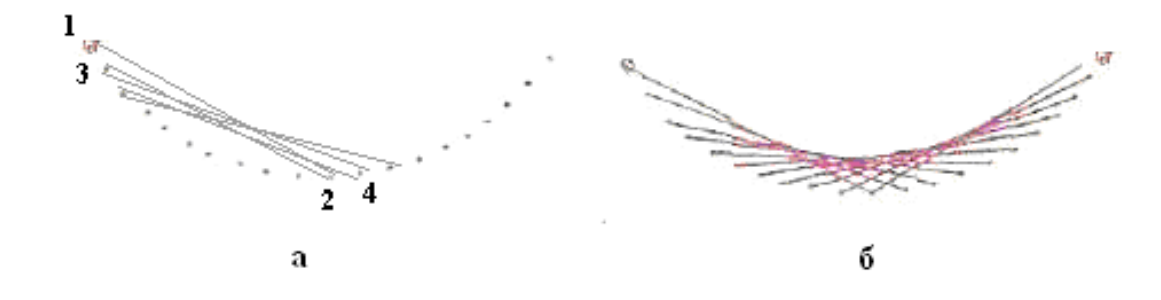

Рис. 1.11.

Освоєння техніки "ізоніть" можна здійснювати на гурткових заняттях з трудового навчання для учнів 5-9 класів. Це цікавий і захоплюючий вид рукоділля. Виконання "ізоніті" просте і доступне дітям будь-якого віку (як учням середньої школи, так і старшокласникам). Важливо лише дібрати завдання за складністю відповідно до вікових категорій.

#### **2.2. Послідовність виконання картини та догляд за нею**

*Послідовність роботи* над картиною складається з основних етапів:

1. Креслення малюнку на папері, виготовлення робочої копії;

2. Підготовка дошки необхідного розміру і форми (квадратною, прямокутною, трикутною і ін.), фарбування її або обтягування тканиною;

3. Накладання на дошку робочого малюнку, набивання гвіздків на дошку по крапках, позначених на малюнку;

4. Видалення паперу з малюнком з дошки;

5. Переплетення гвіздків нитками;

6. Оформлення картини в рамку;

7. Укріплення гачка для підвішування картини на стіну.

На зворотному боці вказати: назву картини, прізвище майстра, дату виготовлення.

Не поспішайте узяти в руки гвіздки і молоток. Спочатку уважно розглянете малюнки і фотографії оригінальних робіт. По ним не завжди легко здогадатися, як робити картини, оскільки у багатьох випадках нитки між цвяхами натягнуті в декілька ярусів, а вузликів практично не видно. Нелегко відразу розібратися, де початок нитки і де її кінець. Хай це вас не бентежить. Перш за все зверніть увагу на те, що навіть в складній по композиції картині можна виділити достатньо прості елементи. Ними можуть бути окремі крапки, прямі і зігнуті лінії, круги, еліпси, різні багатогранники і інші фігури.

Починайте із засвоєння принципів побудови зображення на папері і подальшого виготовлення картин що включають найпростіші симетричні і несиметричні геометричні фігури — одноярусні і багатоярусні круги, еліпси і різні багатогранники. Це дозволить вам набути досвіду, необхідного не тільки для відтворення складних картин по малюнках, але також для створення власних картин різного жанру.

#### *Догляд за картиною*

Оточуюча нас атмосфера не ідеальна. З часом на картині накопичується пил. Нитки під дією світла поступово вицвітають. У вологій атмосфері цвяхи покриваються іржею. Що робити в таких випадках?

Якщо гвіздки в дошці тримаються міцно, а нитки добре натягнуті, то пил можна видалити за допомогою пилососа або злегка зволоженою ганчірочкою, або, нарешті, одежною або зубною щіткою. Робити це слід акуратно.

Якщо нитки стали бляклими, то краще всього їх замінити. Оскільки у вас вже є певний досвід, то на оновлення картини багато часу не буде потрібно. Малюнок може заграти по-новому, якщо якісь його елементи виконати нитками іншого кольору.

#### **2.3. Особливості техніки виконання візерунків нитками - "ізоніть", що здійснюються на твердій основі у вигляді картону, оксамитового паперу, шліфувальної шкурки**

#### *Матеріали та інструменти, необхідні для роботи:*

Тверда основа (картон, оксамитовий папір, шліфувальна шкурка тощо), нитки (швейні, муліне, ірис та ін.), голки (різні за товщиною), циркуль, лінійка, олівець, шило, ножиці.

*Зверніть увагу!(*товщина голки чи шила для проколювання отворів повинна відповідати товщині нитки, щоб отвори не просвічували зайвими розмірами).

#### *Особливості техніка виконання візерунків нитками - "ізоніть" на так званої м'якої основі*

На зворотному боці твердої основи креслять геометричну фігуру (кут, трикутник, коло, еліпс, ромб). Ділять її на рівну кількість частин ("ізо" рівний). Проколюють отвори. За визначеною схемою (для різних фігур іншою) протягують нитки через отвори, внаслідок чого утворюється ниткове мереживо на фоні лицьового боку твердої основи. Але для освоєння "ізонитки" потрібно знати основні прийоми заповнення найпростіших елементів: кута, квадрата, кола.

*Послідовність заповнення кута*

1. Накреслити на зворотному боці картону будь-який кут *(МОЛ. І, а.* Для початку нехай він буде гострим).

2.Поділити кожну сторону кута *(мал. 1, а)* на 5 рівних частин (можна ділити на будь-яку кількість рівних частин),

3.Пронумерувати одержані точки, починаючи від вершини

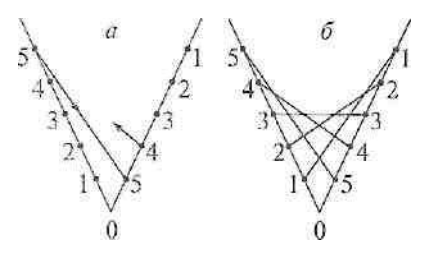

*Мал. 1. Заповнення кута. Розташування стібків на лицьовому боці роботи*

позначеної цифрою "0" так, щоб на одній стороні кута (наприклад, лівій) нумерація чисел починалась від "0", а по правій стороні кута — закінчувалась.

4.Зробити голкою або шилом проколи у всіх точках, крім вершини "0".

5.Заправити нитку в голку, можна зав'язати вузлик або залишити кінчик, який на початку роботи притримувати пальцем, а потім закріпити.

6.Голку вколоти з вивороту в точку 5 і витягнути її на лицьовий бік *(мал. 1, а).*

7.З лицьового боку вколоти голку в т. 5 на протилежній стороні кута. З лицьового боку картону будемо мати першу лінію 5 — 5, яка проходить навскоси *(мал. 1, а).*

8.Далі голку вколоти в т. 4 на цій самій стороні кута. Утвориться стібок 5 — 4 (з вивороту), який іде вздовж сторони кута 0 — 1 *(мал. 2).*

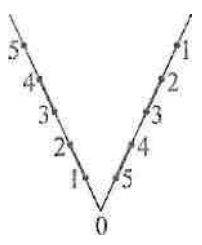

*Мал. 2. Розташування стібків на зворотному боці виробу*

*Зверніть увагу!*

Щоб легко засвоїти техніку "ізоніть", запам'ятай:

1.Сторони будь-якого кута треба поділити на однакову кількість рівних частин.

2.Проставити цифри: на одній стороні кута нумерація йде від його вершини, на іншій — до вершини.

3.На звороті, на тій стороні

кута, де нумерація йде до його вершини, стібки також ідуть до вершини, на протилежній стороні кута — від вершини.

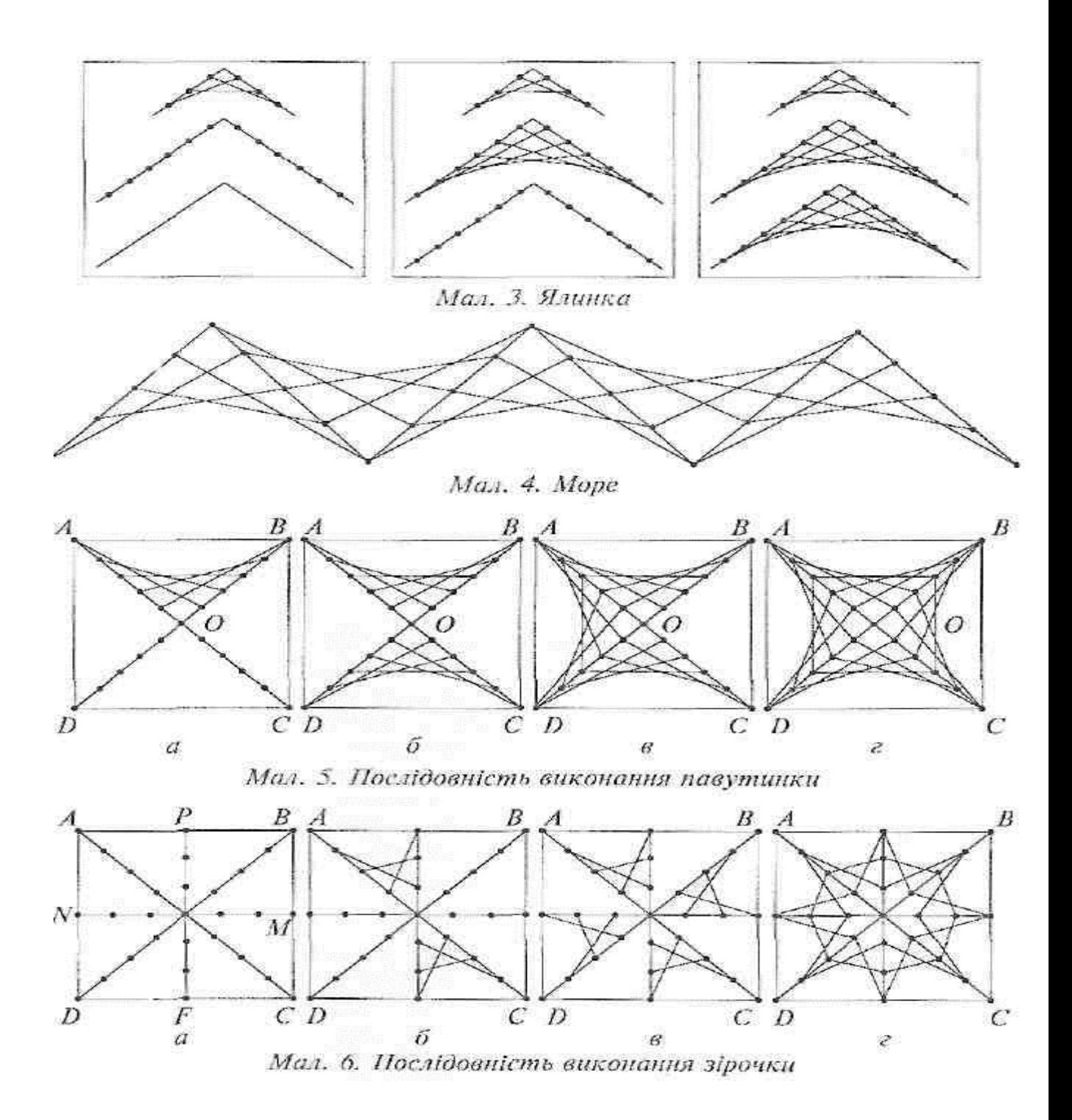

4. На лицьовому боці на фоні кольорового картону будуть лише нитки, які утворюють чудернацьке мереживо.

9. Потім з'єднати точку 4 з точкою 4 на протилежній стороні кута — вколоти в точку 4. Після цього з точки 4 вколоти в точку З — і на зворотному боці вздовж сторони кута 0—5 утворився ще один стібок 4 — 3 *(мал. 2).*

10. А далі продовжити заповнення кута за такою схемою (на зворотному боці, враховуючи, що "з" — зворотний бік, "л" — лицьовий): 3-3 л; 3-2з; 2-2л; 2-1 з;  $1 - 1$  л.

11. На лицьовому боці *(мал. 1)* будуть лише стібки з ниток, які з'єднують протилежні сторони кута, а на зворотному боці *(мал. 2)* — стібки, які йдуть уздовж сторін кута і нагадують шов "уперед голкою".

Для найпростіших вправ з метою осмислення техніки "ізонитки" можна запропонувати схеми візерунків, які складаються з трикутників. Це ялинки *(мал. 3)* і море *(мал. 4).* Варто звернути увагу на те, як вони утворюються. Якщо кілька кутів, різних за розміром, розташувати в певному порядку, то дістанемо фігуру, яка нагадуватиме ялинку, море, пальму тощо. І, навпаки, можна дібрати предмет, який умовно поділити на найпростіші геометричні фігури. Заповнюючи їх, одержимо красиві візерунки.

*Послідовність виконання "павутинки"*

1.Накреслити квадрат *АВСВ,* довжина сторони 5см *(мал. 5, а).*

*2.*Провести діагоналі *АС і ВВ (мал. 5, а).*

3.Поділити діагоналі на 5 частин *(мал. 5, а).*

4.Заправити голку в нитку.

5.Заповнити суміжні кути *АОО (мал.* 5, *а)* і *БОС (мал.* 5, *б)* так, як у попередньому випадку заповнювали кут.

6.Так само заповнити суміжні кути *АОБ (мал. 5, в)* і *ВОС (мал. 5, г).*

*Послідовність виконання "зірочки"*

1.Накреслити квадрат *АВСП (мал. 6, а)* з довжиною сторони 6см.

2.Провести в ньому осі *ИМ* і *РР (мал. 6, а).*

3.Провести діагоналі *(мал. 6, а).*

4.Поділити сторони утворених кутів на рівні частини *(мал. 6, а).*

5.Заповнити кути за вже відомою схемою *(мал. 6, б, в, г).*

Послідовність заповнення кола

1.Накреслити коло 0 50мм.

2.Поділити коло на 12 рівних частин.

3.Зробити проколи у всіх одержаних точках.

4.Заправити нитку в голку.

5.Заповнити коло за схемою: 2-6-7; 7-3-4; 4-8-9; 9-5-6; 6-10-11; 11-7-8; 8-12- 1;1-9.

Примітки:

1. Під час заповнення кола з лицьового боку утвориться візерунок у вигляді зірки. Чим більша кількість частин, на які поділяється коло, тим більше вершин у зірки. На зворотному боці стібки йдуть по колу. Між точками 12 і 1 стібка не буде.

2. Якщо під час роботи не вистачить нитки, то її можна подовжити: прив'язати до кінця старої нову або закріпити нитку на зворотному боці і продовжити працювати новою, закріпивши її вузликом.

#### 3.1. Приклади технологічних карток виготовлення окремих елементів та виробів

#### **1. Технологічна картка виготовлення листівки "Сердечко"**

Ця листівка виконується в техніці "Ізоніть" на картоні або щільному папері. Для роботи знадобляться також кольорові нитки для вишивання, голка для вишивання і шило для проколювання отворів. Про те, як підготувати основу, а також як виконувати основні прийоми цієї техніки дивися тут.

1. Узор в центрі сердечка складається з шести однакових трикутників. У кожному з них переплетення виконується по схемі заповнення кола.

2. Намалюй узор і виконай проколи шилом через рівні відстані.

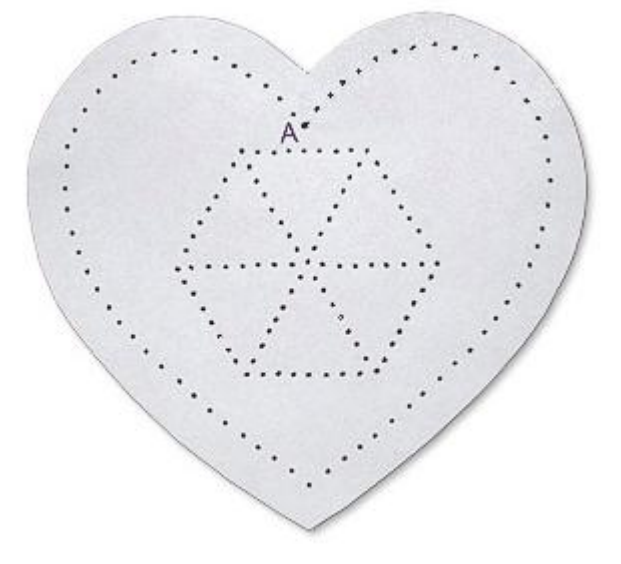

3. Почни заповнювати перший трикутник з точки О. Прокладаючи стібки по лицьовій стороні, пропускай кожного разу один прокол. По виворітній стороні рухайся весь час в одному напрямі, з переходом на один прокол. Аналогічно заповни решту трикутників.

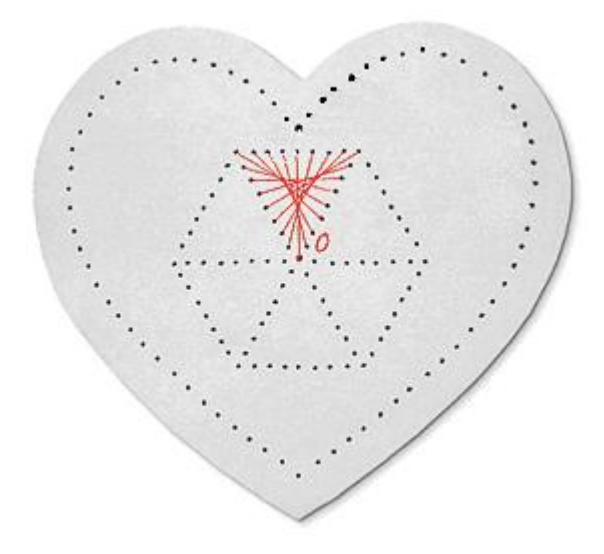

4. Ізонитка в самому сердечку виконується теж по схемі заповнення кола. Почни з точки А. Прокладаючи стібки по лицьовій стороні, кожного разу пропускай один прокол. По вивороту рухайся в одному напрямі, поки не повернешся в крапку А.

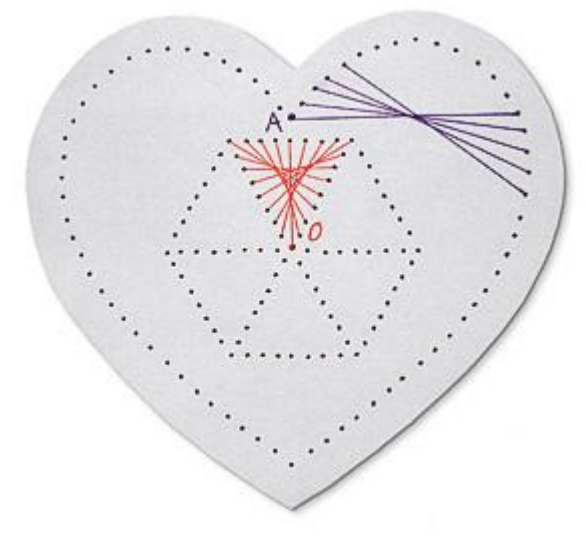

5. Коли все сердечко буде заповнено, проклади стібки-промінчики з крапки А по черзі в крапки б, в, г, д, е, ж, з, і, к, л, м, н, о. По вивороту кожного разу повертайся в крапку А.

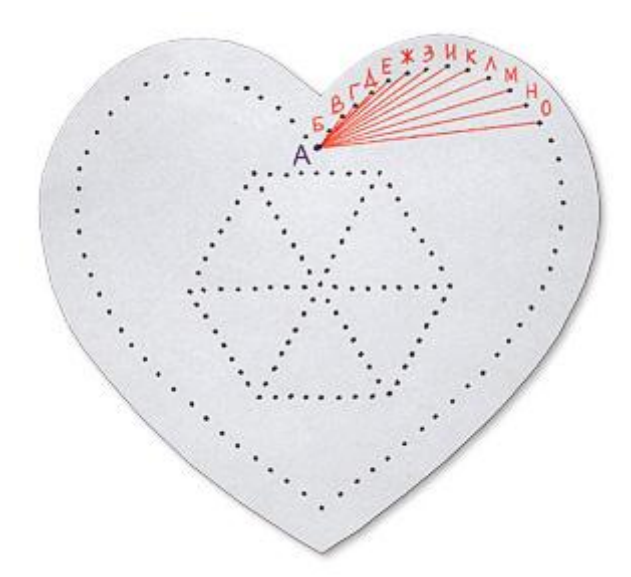

6. Аналогічно проклади стібки-промінчики на іншій половині сердечка.

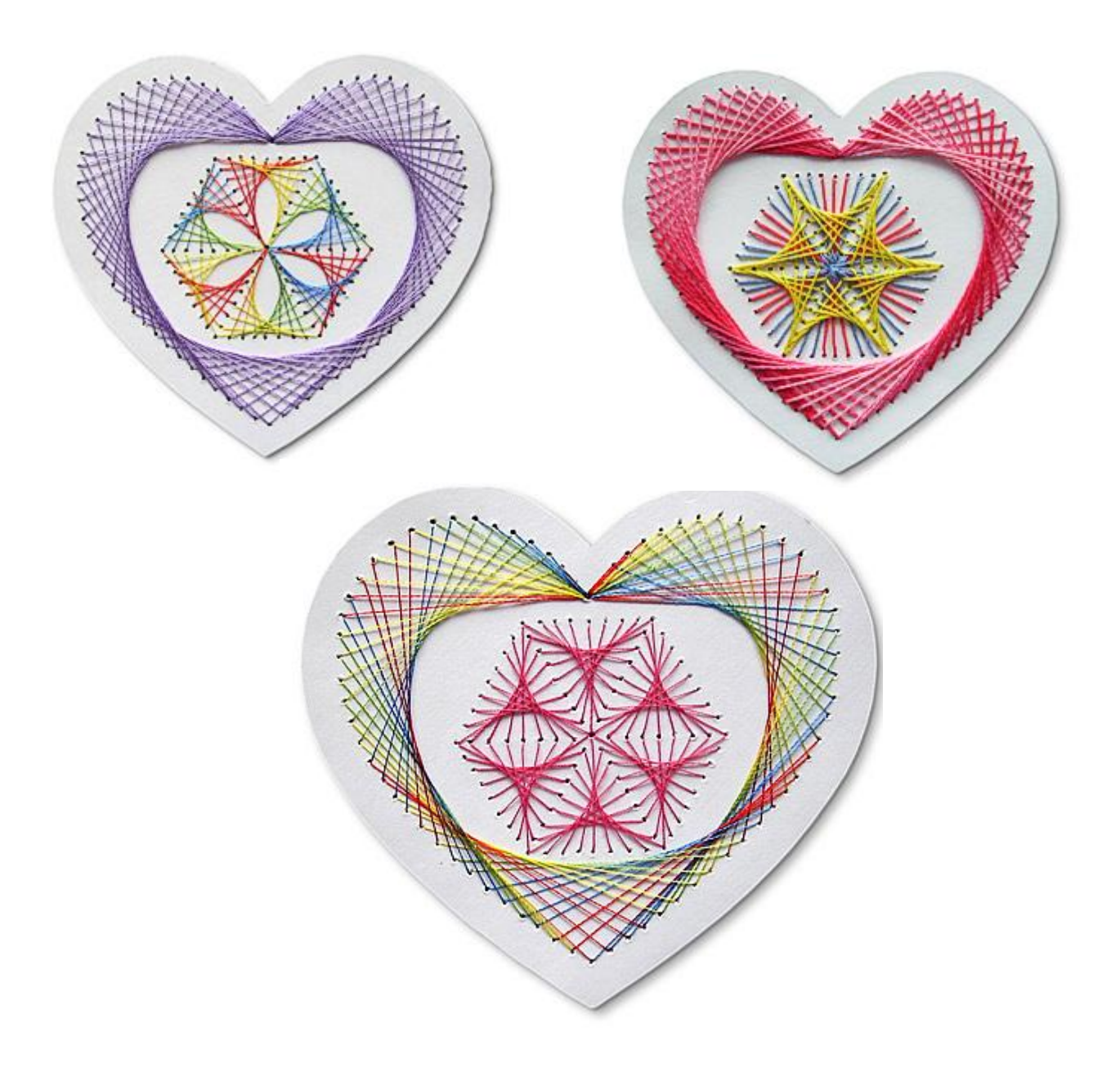

#### **2. Технологічна картка заповнення кола в техніці ізоніть**

1. Накреслити коло будь-якого діаметру на виворітній стороні картону.

2. Розділити коло на рівні відрізки. Чим менші відрізки, тим менше заповнюватиметься коло.

3. Пронумерувати крапки по зовнішній і внутрішній довжині кола.

4. Проколоти крапки циркулем.

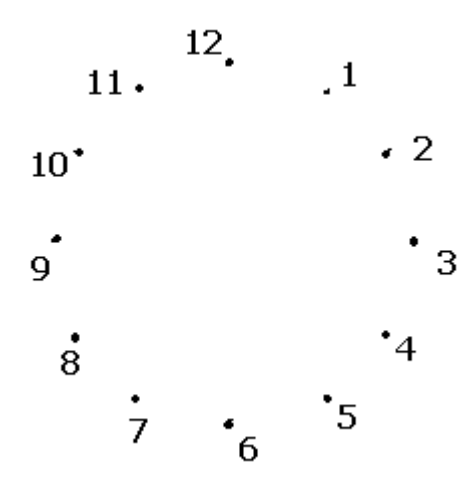

5. Заповнити коло, послідовно сполучаючи між собою крапки: 1-5, 6-2, 3-7, 8- 4 і так далі

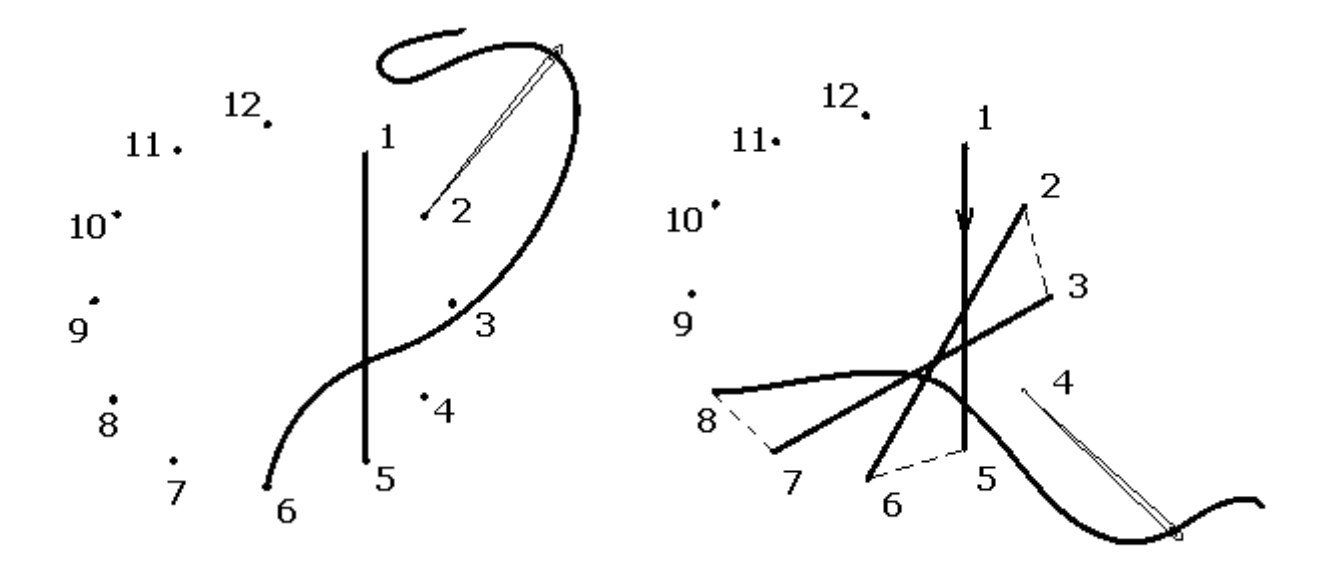

6. Готове коло матиме вигляд

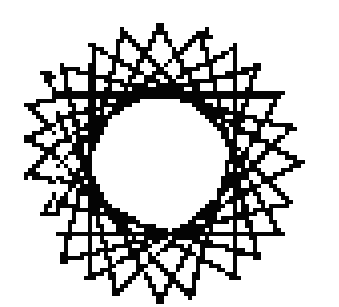

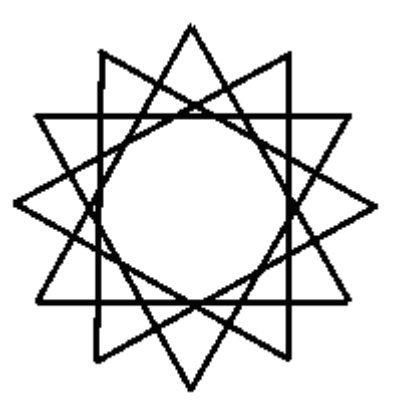

*Варіанти заповнення кола*

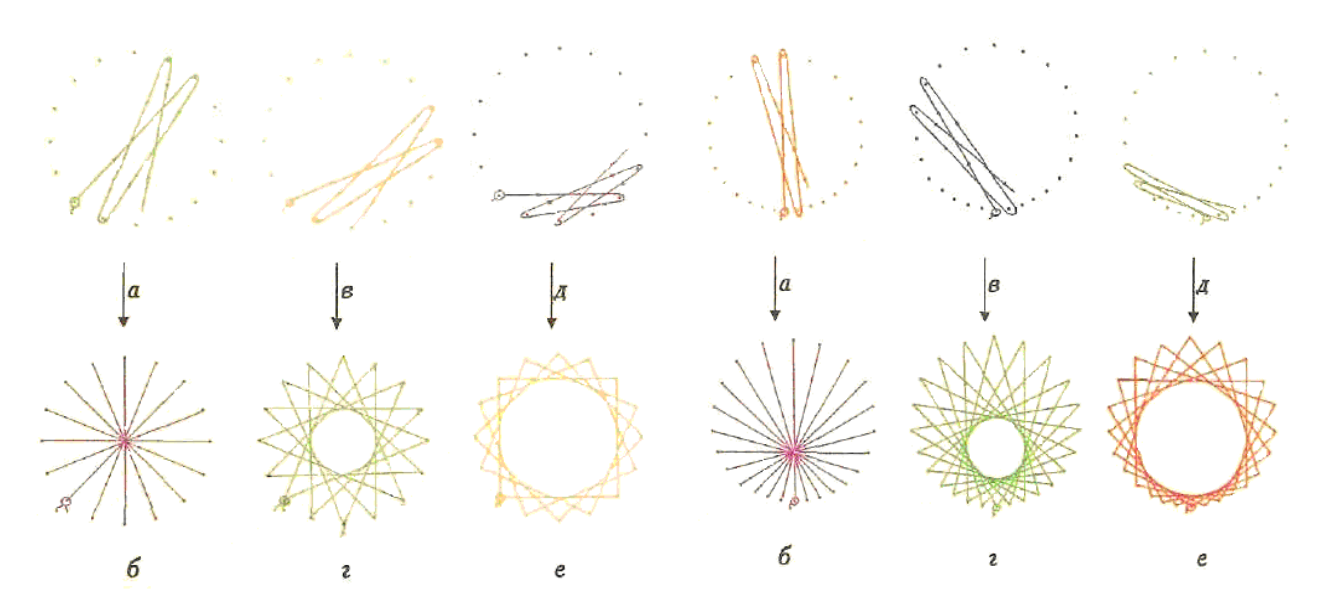

Коло з центром в середині Коло зі зміщеним центром

### **3. Технологічна картка заповнення кута в техніці ізоніть**

1. Намалювати кут на виворітній стороні картону і розділити сторони кута на рівні відрізки.

2. Пронумерувати крапки, як показано на схемі.

3. Проколоти кожну крапку циркулем.

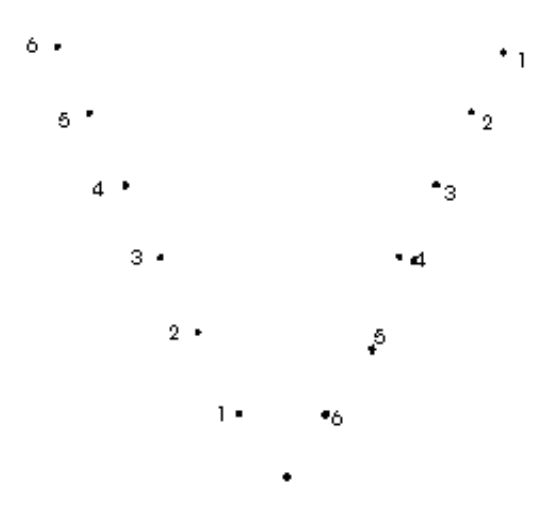

4. Заповнити кут нитками: 6-6, 6-5, 5-5, 5-4, 4-4 і так далі від верху до низу.

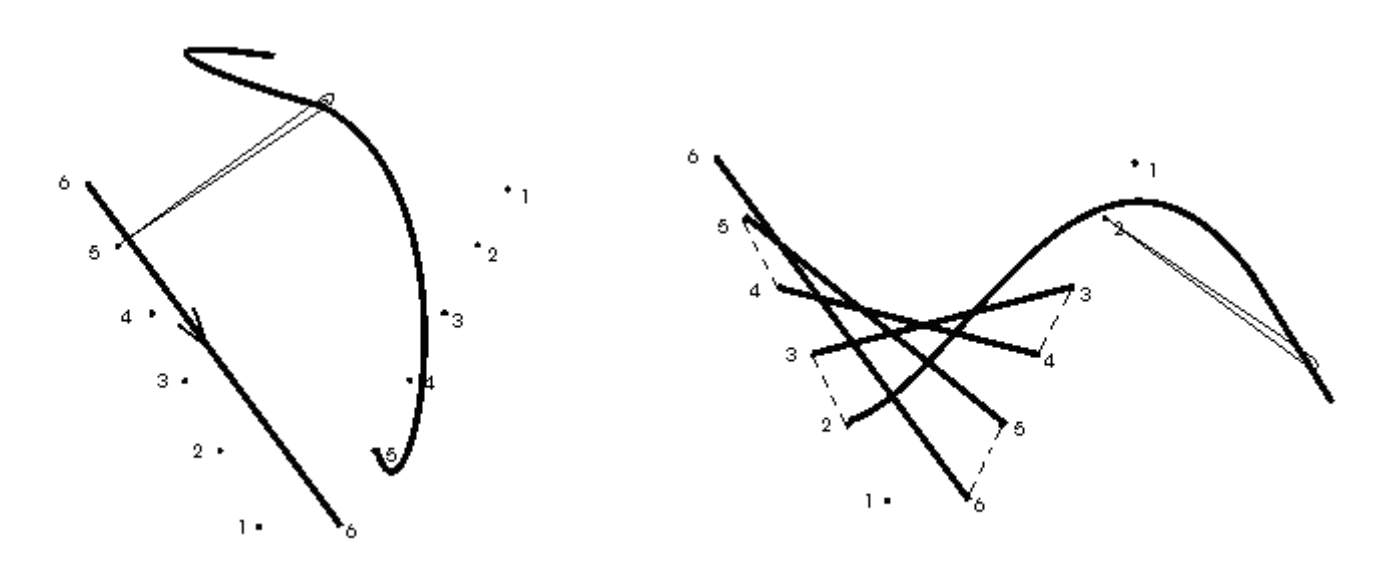

5. Готовий кут матиме вигляд

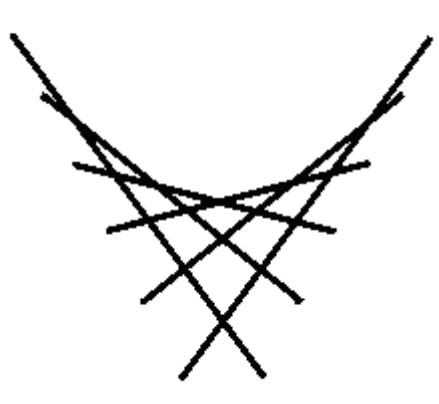

*Варіанти заповнення кутів*

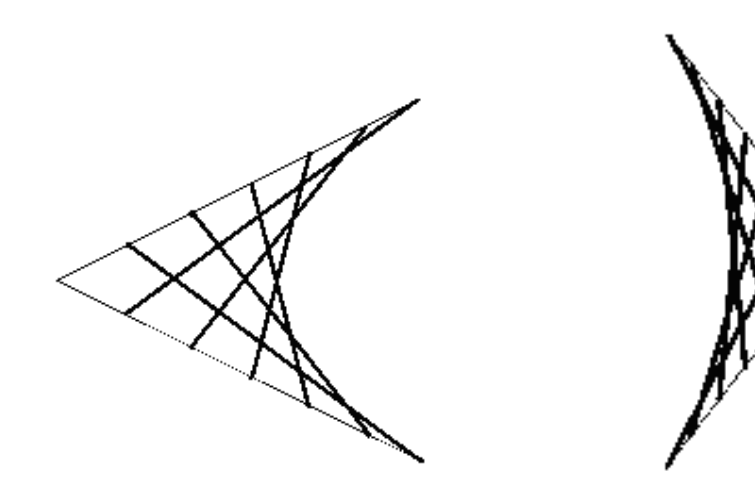

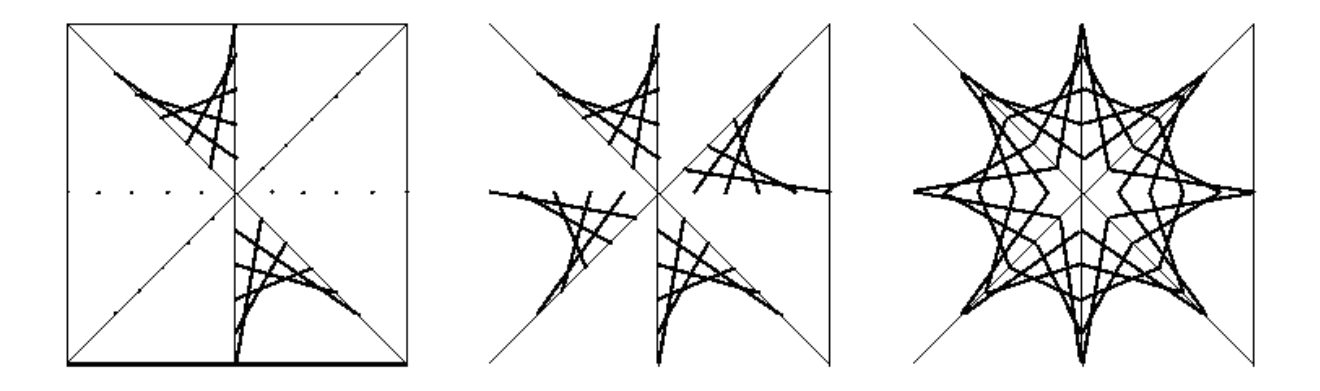

## **3.2. Схеми картин**

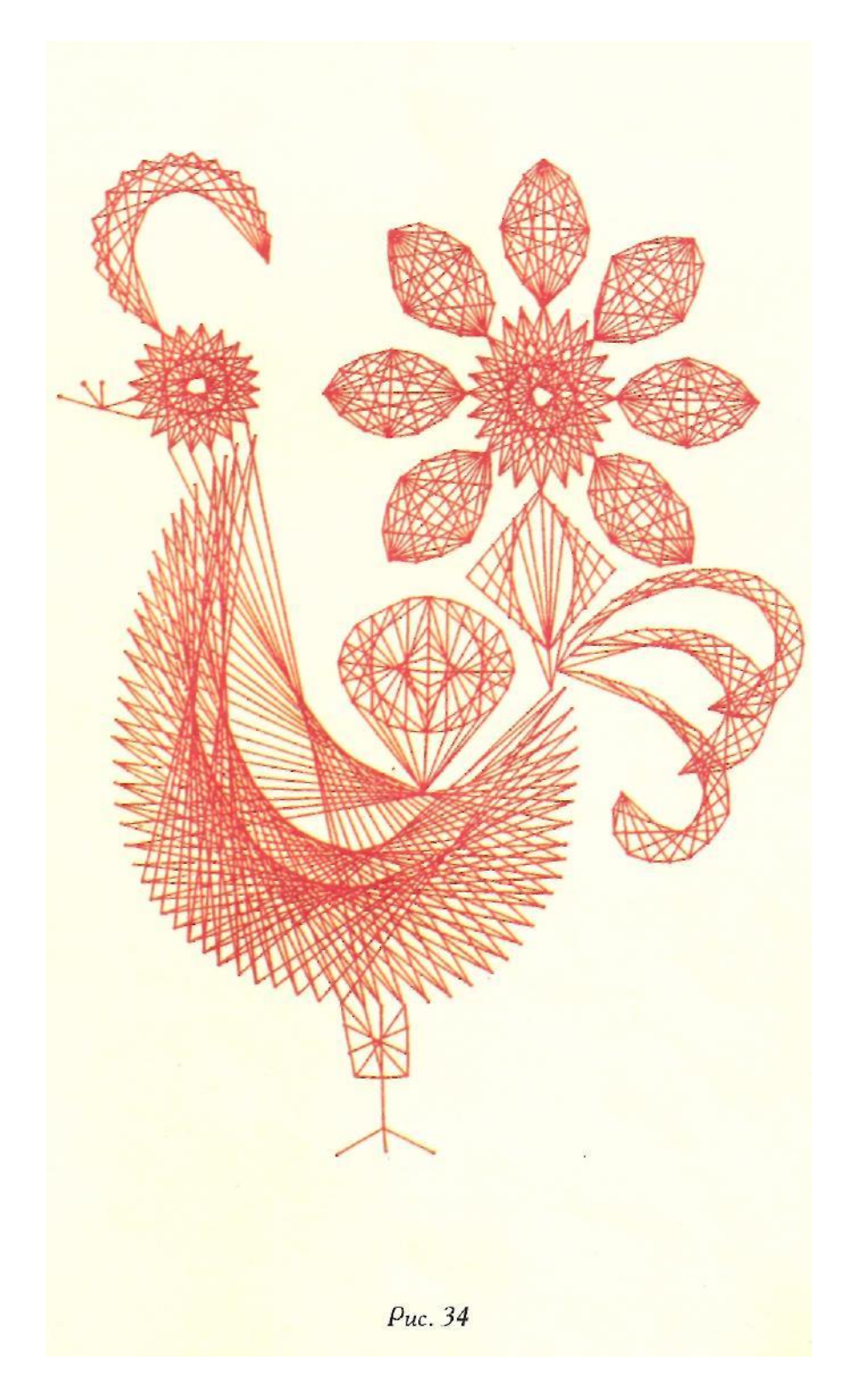

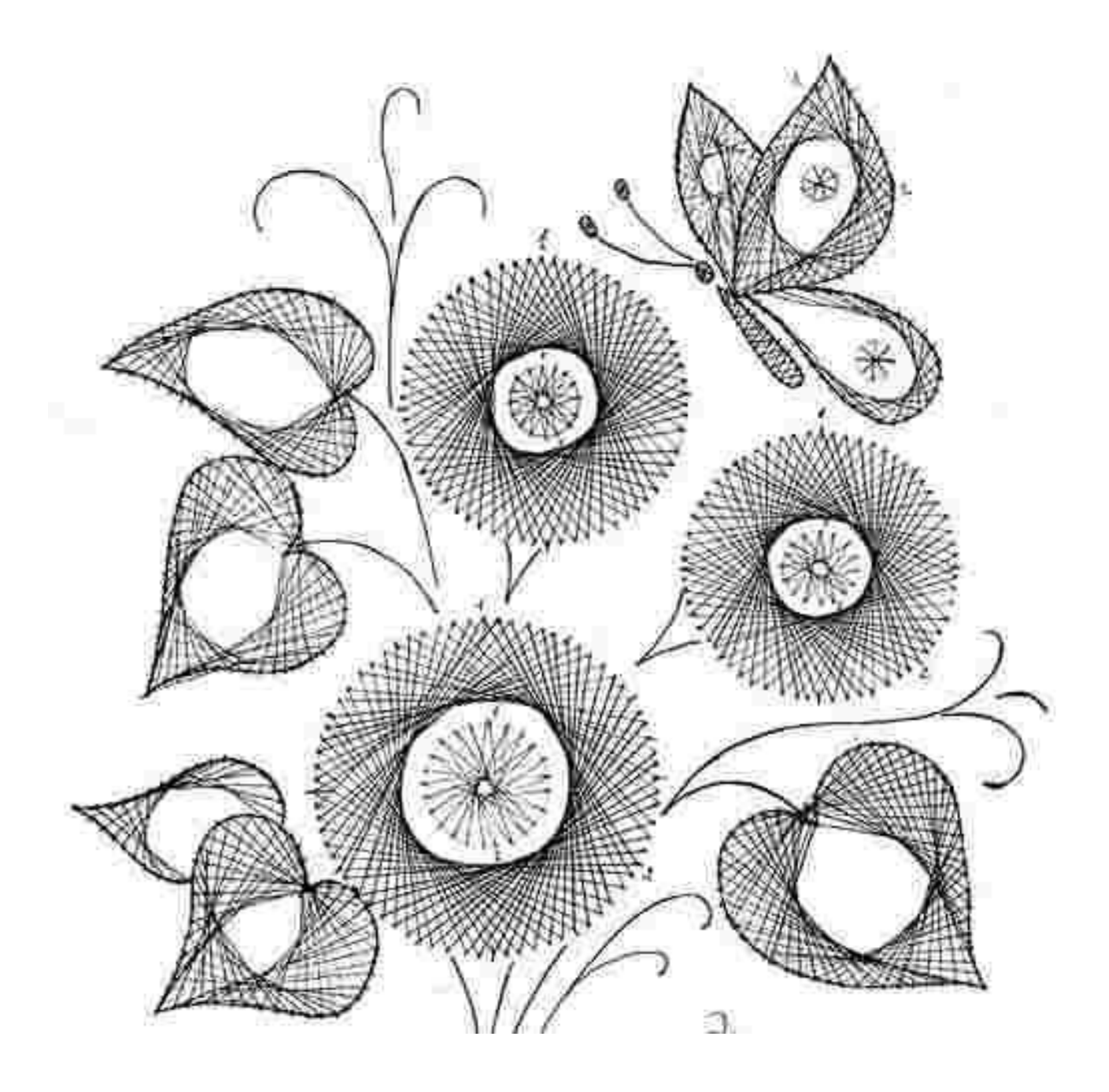

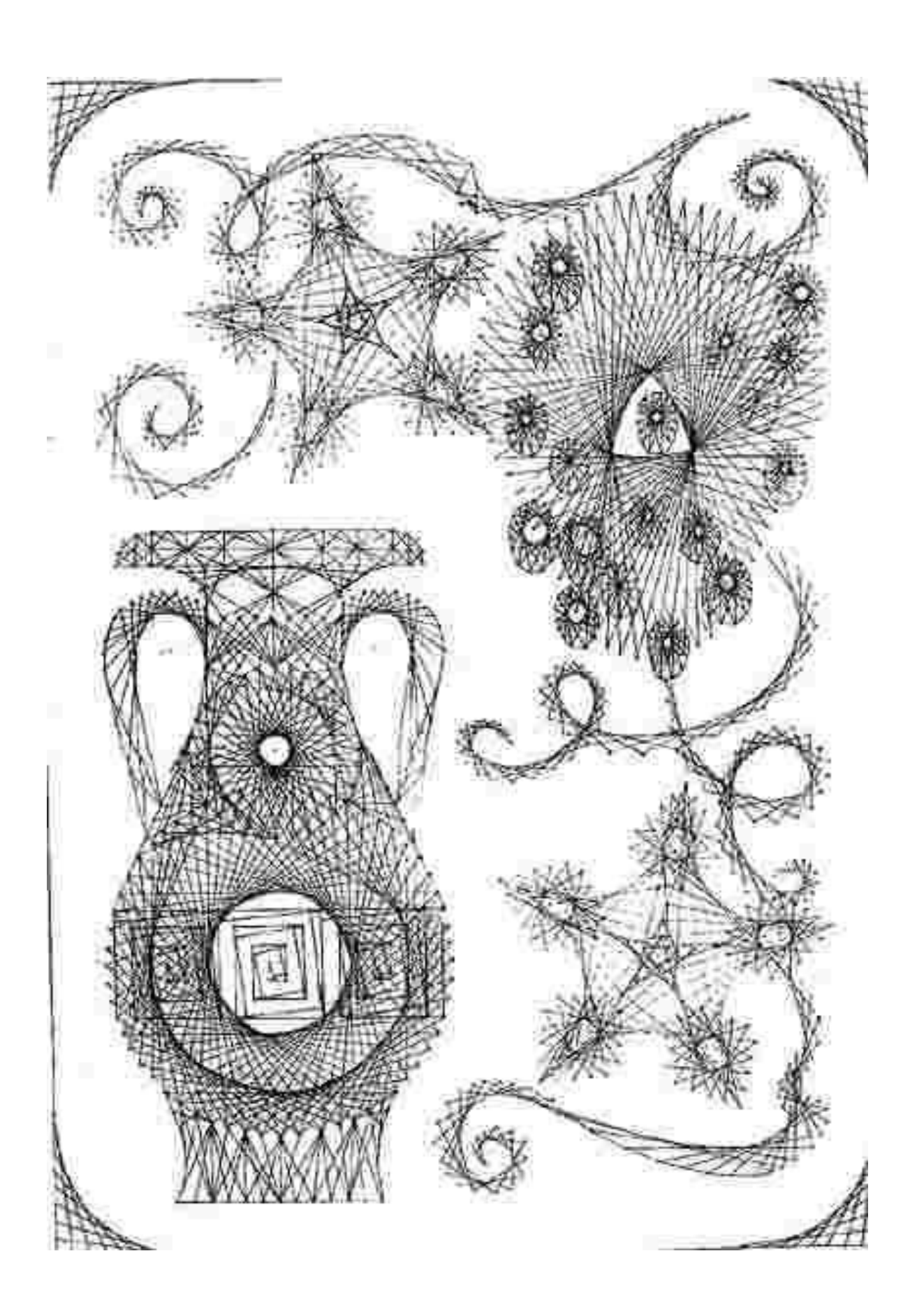

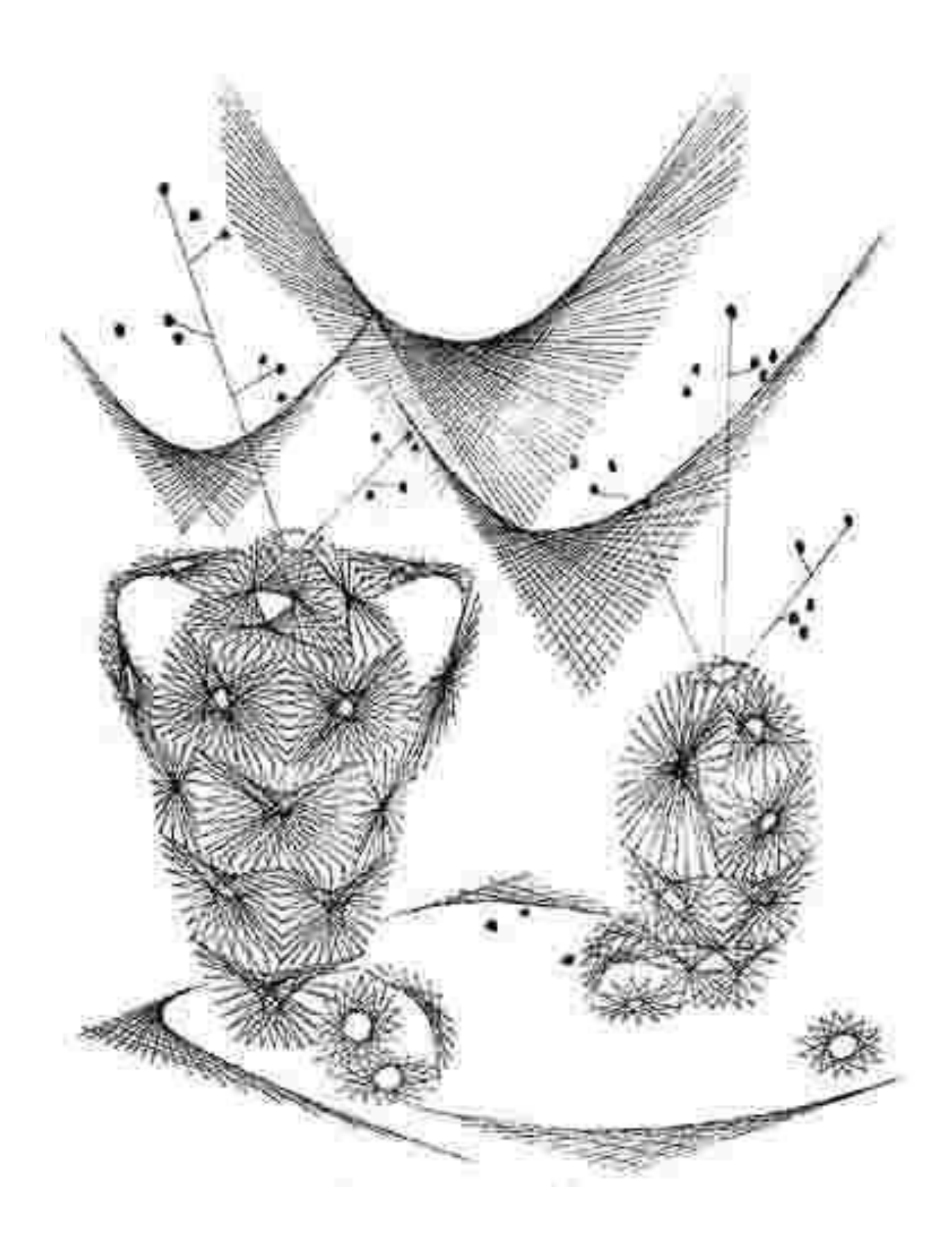

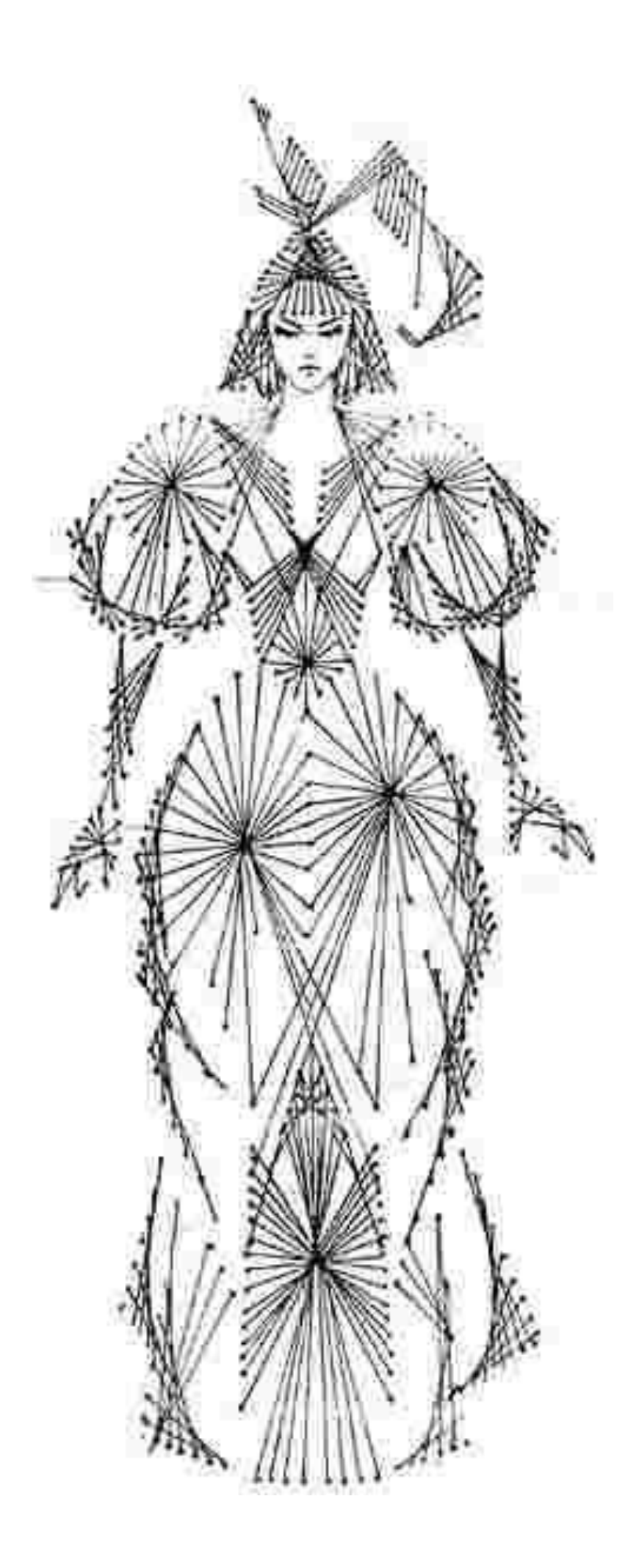

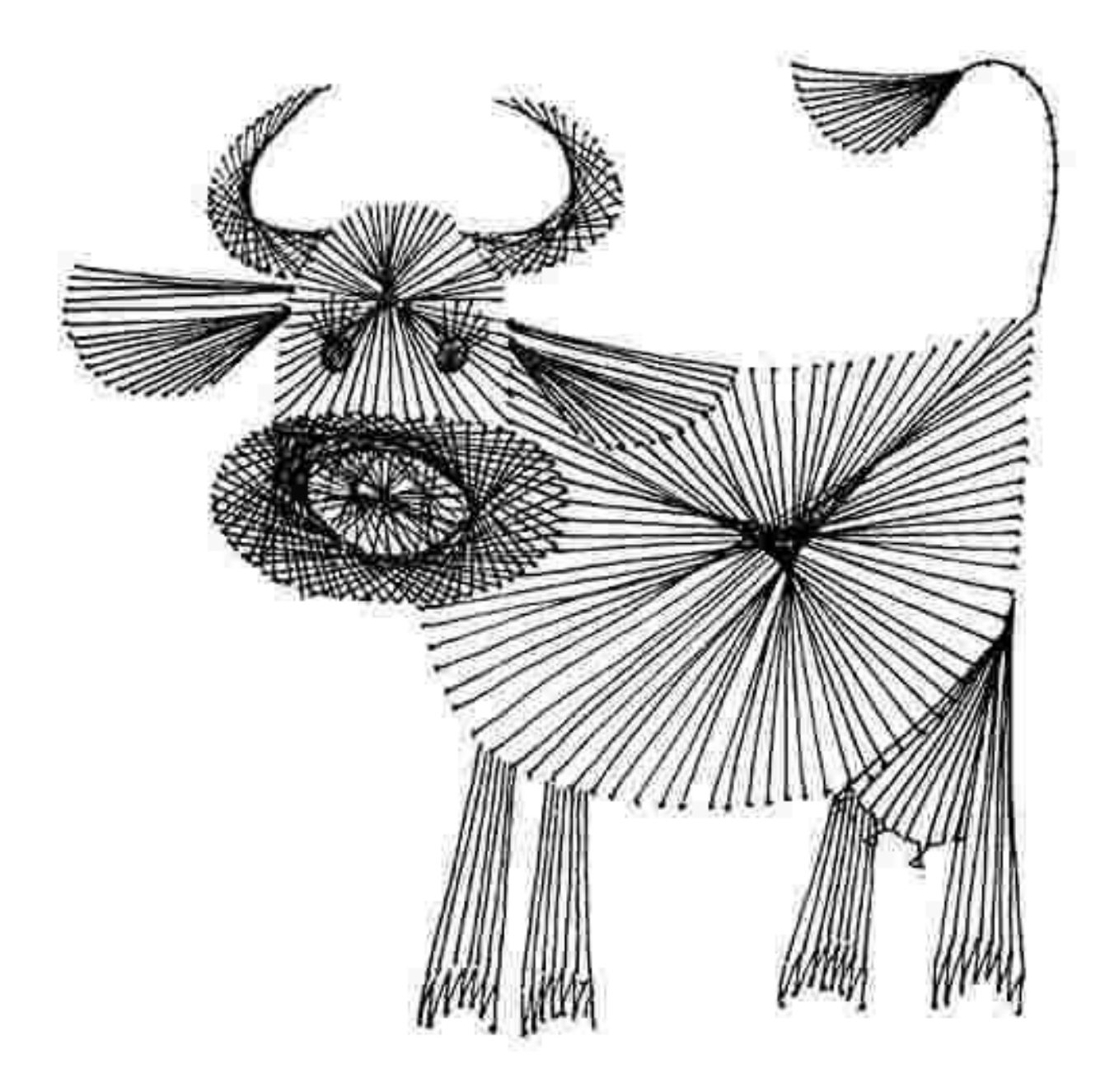

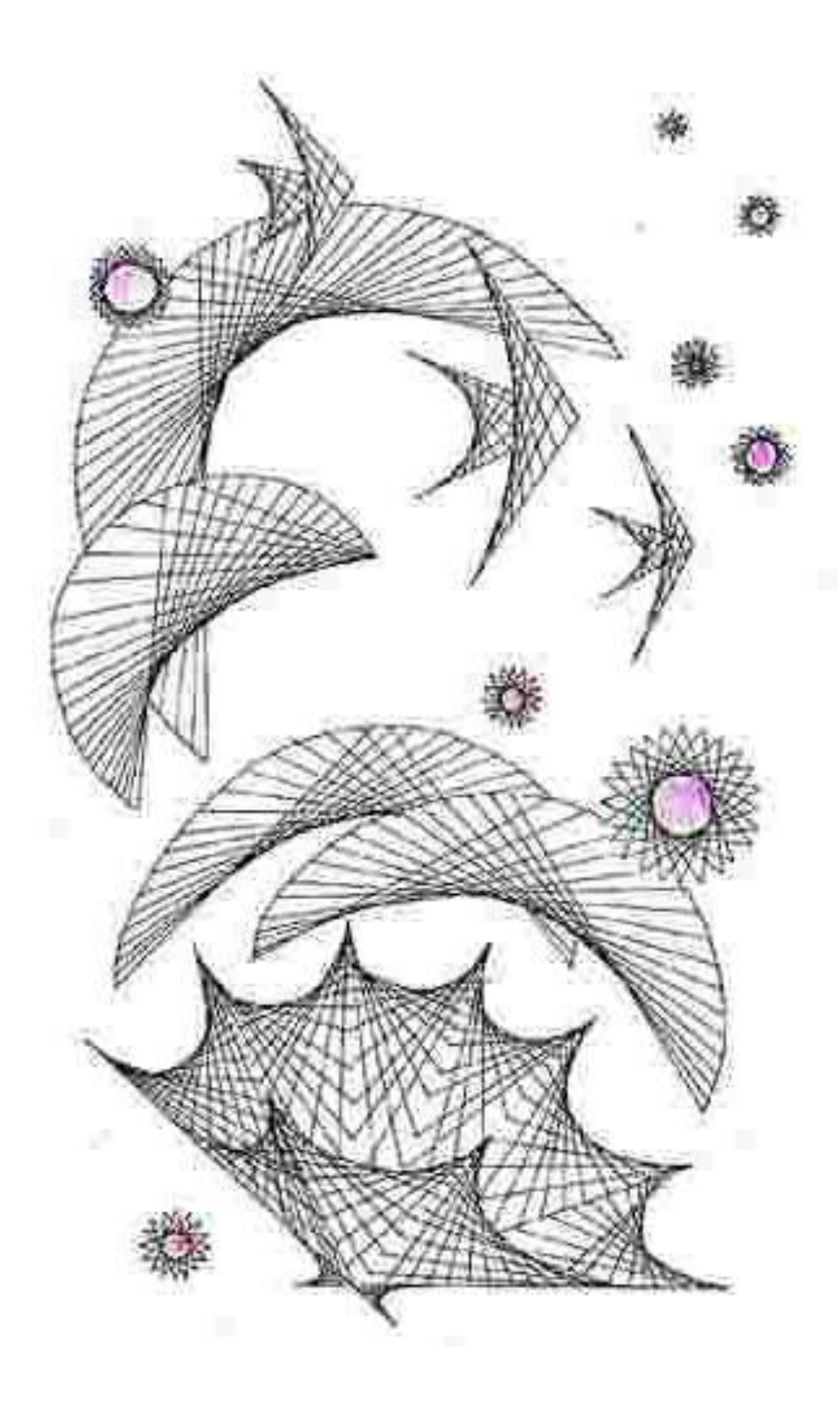

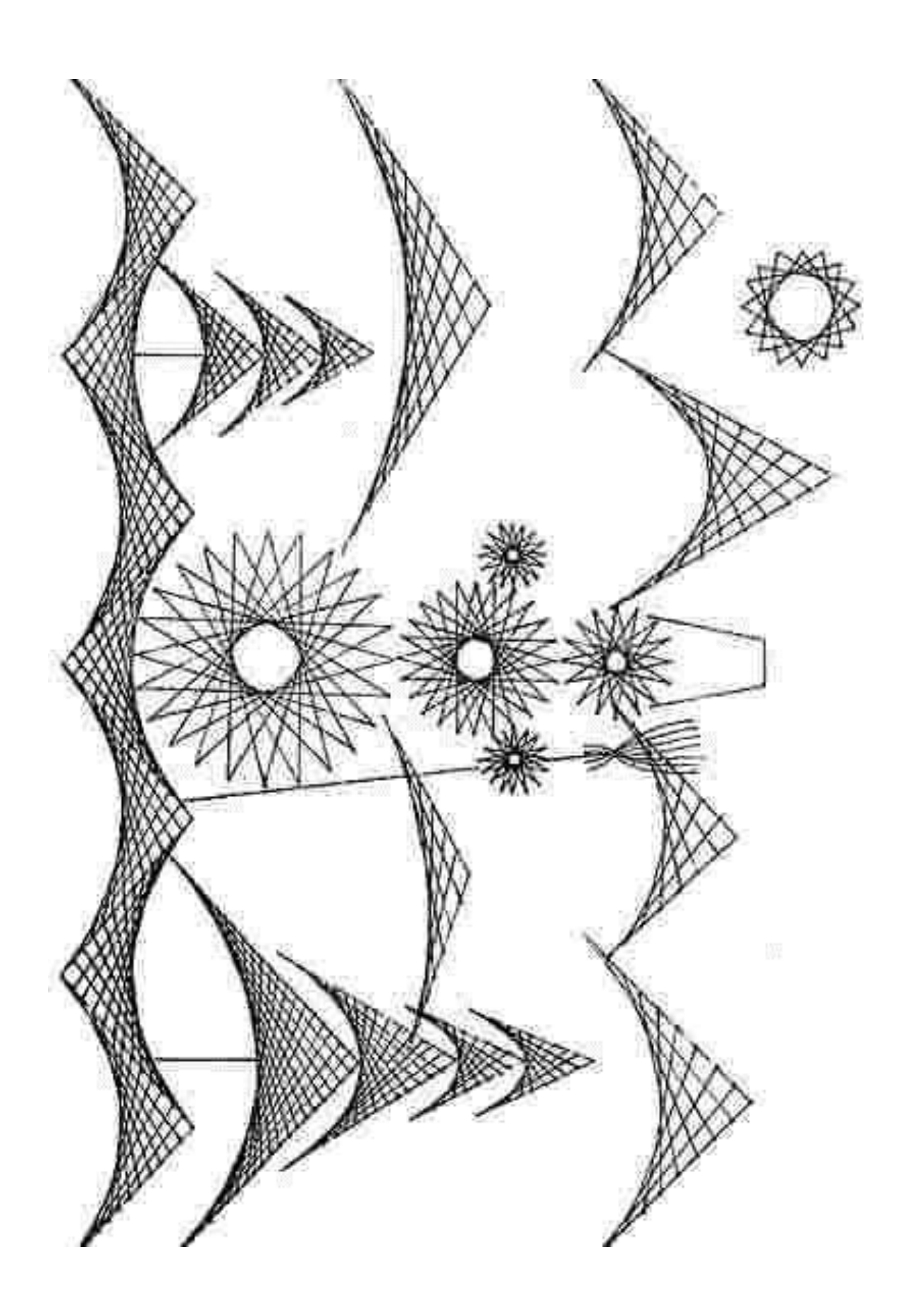

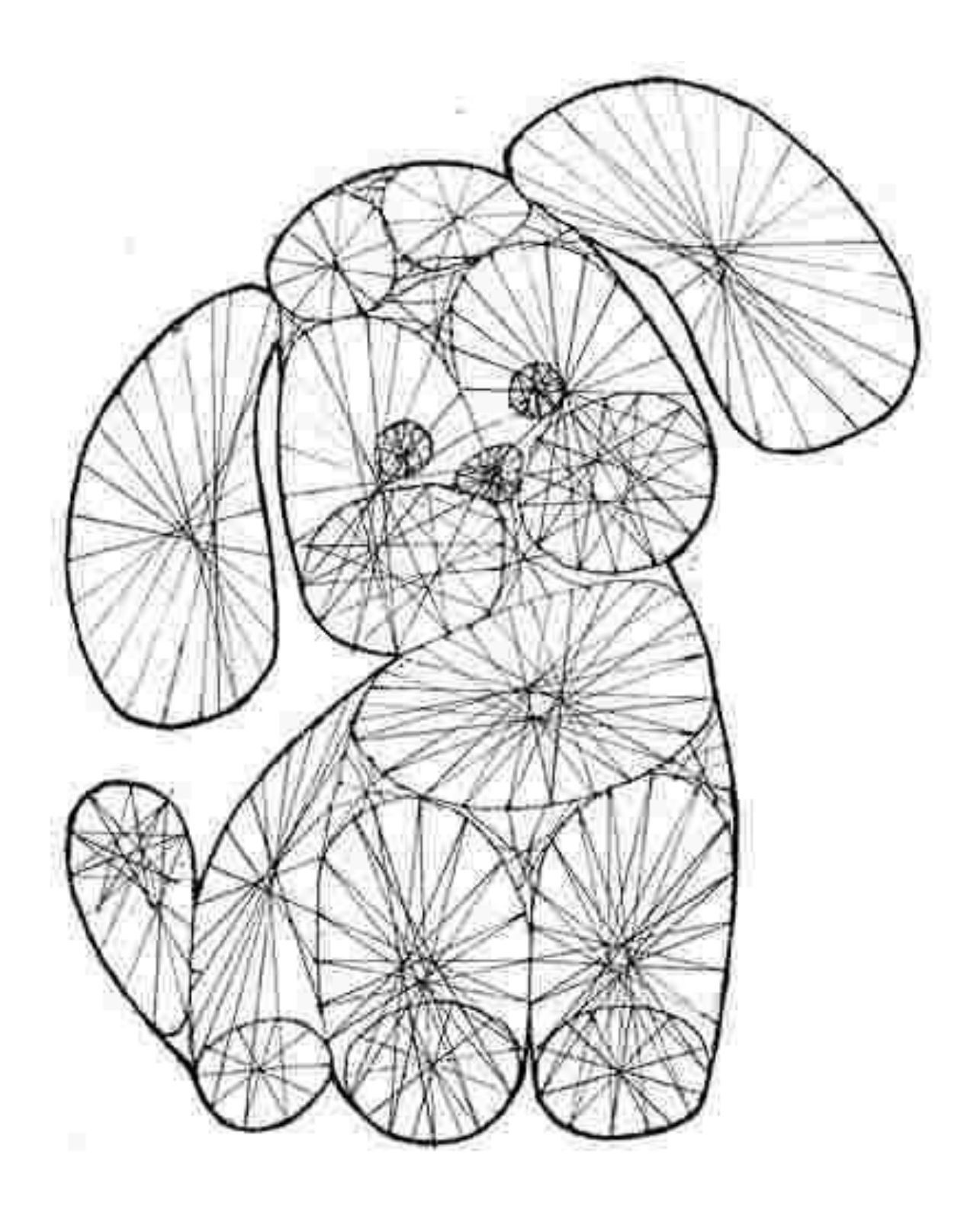

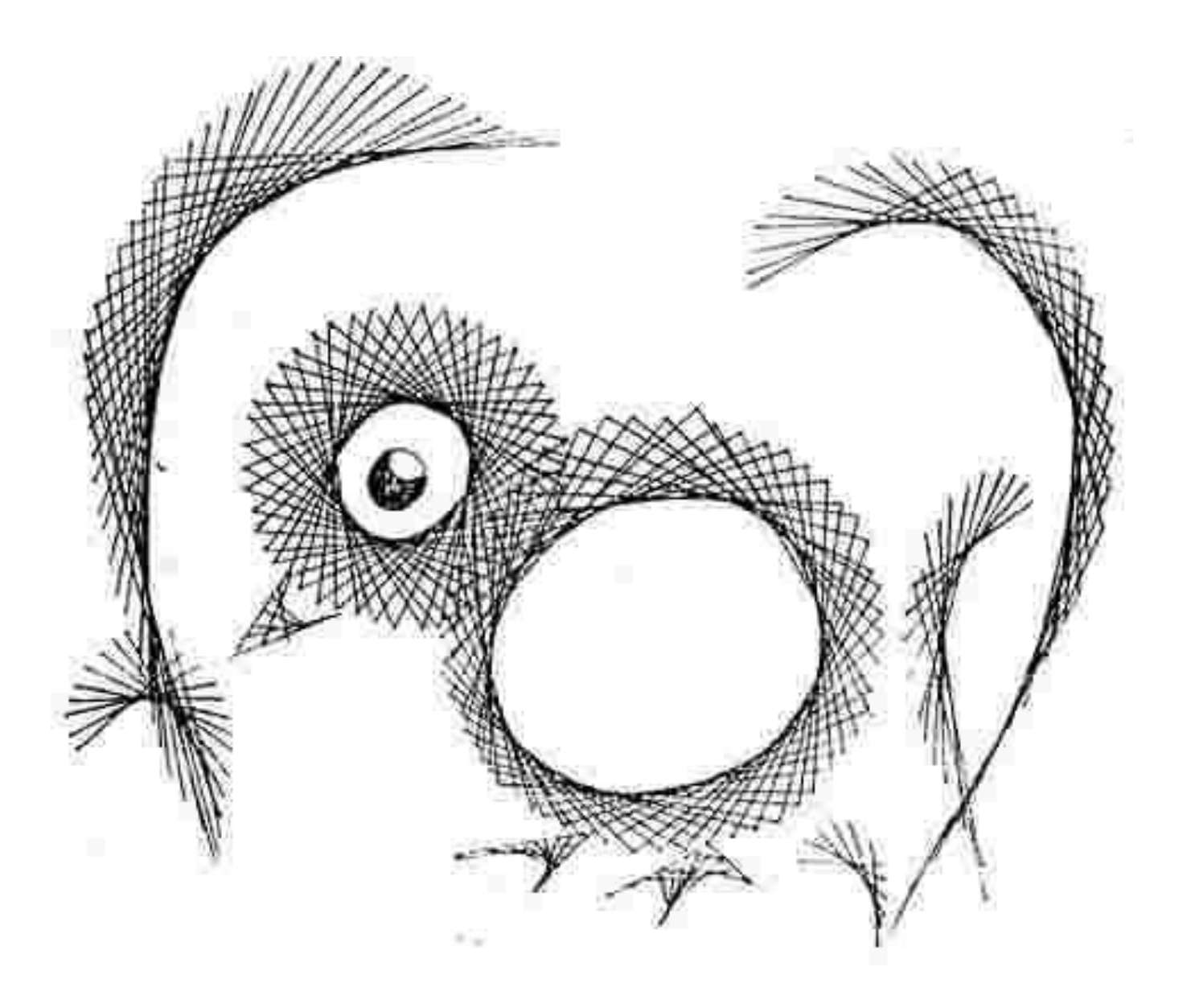

# **3.3. Роботи майстрів**

![](_page_36_Picture_1.jpeg)

![](_page_37_Picture_0.jpeg)

![](_page_38_Picture_0.jpeg)

![](_page_39_Picture_0.jpeg)

![](_page_40_Picture_0.jpeg)

![](_page_41_Picture_0.jpeg)

![](_page_42_Picture_0.jpeg)

![](_page_43_Picture_0.jpeg)

![](_page_44_Picture_0.jpeg)

# *Творчий проект на виготовлення картини технікою «ізоніть» Обґрунтування проекту виробу*

\_\_\_\_\_\_\_\_\_\_\_\_\_\_\_\_\_\_\_\_\_\_\_\_\_\_\_\_\_\_\_\_\_\_\_\_\_\_\_\_\_\_\_\_\_\_\_\_\_\_\_\_\_\_\_\_\_\_\_\_\_\_\_\_\_

Займаючись ремонтом у себе в кімнаті я помітила, що стіни її досить пусті, і не завадило б повісити хоча б одну картину. Тому я вирішила виготовити таку річ самостійно, тим паче що картина виготовлена в техніці ізоніть найкраще підходитиме до дизайну кімнати. Це гарна річ, вона надасть естетичного вигляду моїй кімнаті, створить затишок, адже вона виготовлена власноруч. Також її можна подарувати як сувенір, В наш час дуже поширені народні ремесла в школі. Тому картини в техніці ізоніть можна виготовляти на гуртках чи на уроці. Матеріал для виготовлення є досить доступним і не потребує значних затрат. Я підібрала із журналів та книжок квіти, адже саме їх я хотіла виготовити, вибрала самий підходящий ракурс і побудову малюнка, яку мені не складно намалювати, і схему якої буде легко виготовити. Мал.1; Мал.2.; Мал.3.

Проаналізувавши запропоновані варіанти я прийшла до такого висновку.

Перший варіант для мене не прийнятний через складність і велику трудомісткість, але я можу використати деякі елементи даного. (Див. Мал.1)

Другий варіант я відкинула тому, що дане зображення не вписуватиметься в дизайн моєї кімнати (Мал.2). Остаточно все розрахувавши і обміркувавши, я вирішила скомпонувати окремий варіант даного зображення (Мал.3), і трішки його спростити оскільки він є досить цікавим, а головне цей варіант цілком відповідає моїм вимогам.

### *Вимоги до виробу:*

- o Простота виконання.
- o Відповідність дизайну кімнати.
- o Простота догляду.

# *Необхідні матеріали*

![](_page_46_Picture_111.jpeg)

![](_page_47_Picture_0.jpeg)

![](_page_47_Picture_1.jpeg)

# *Технологічна картка на виготовлення картини в техніці ізоніть.*

![](_page_48_Picture_117.jpeg)

![](_page_49_Picture_99.jpeg)

## *ЕКОНОМІЧНІ РОЗРАХУНКИ.*

Виріб складається з таких деталей: полотно, рамка, гвіздки, нитки, тканина, підклеюючі поверхні з картону і простого паперу. Для роботи будуть необхідні ще такі матеріали: лінійка, ножиці, олівець, скотч, шило, пінцет, циркуль, транспортир, молоток.

Вся робота виконувалася при освітленні електроенергією. Тому витрата електроенергії складає А = 1,6 × 0,5 = 0,083 квт./год.

Ціна 1 квт./год. = 0,24 грн.

Вартість затраченої електроенергії дорівнює 0,013 × 0,24 = 0,156 грн.

Загальні витрати на виготовлення виробу склали:

![](_page_50_Picture_93.jpeg)

**Висновок:** керівник гуртка і товариші оцінили мою роботу і при бажанні могли виготовити собі такі ж. На мою думку мою роботу можна оцінити на "відмінно". Звичайно, можна було б ще більше подумати над оздобленням виробу. Зате я задоволена своєю роботою і досягла своєї мети.

![](_page_51_Picture_0.jpeg)

Мал 1.

![](_page_51_Picture_2.jpeg)

Мал 2.

![](_page_51_Picture_4.jpeg)

Мал 3.

#### **ЛІТЕРАТУРА**

- 1. Боринець Н., Вінська С. «Ізонитка в трудовому навчанні» // Трудова підготовка в закладах освіти. – 2003. – №2. – С. 36-37.
- 2. Браницкий Г.А. Стильный интерьер своими руками. Картины из ниток. ООО «Издательство АСТ», 2005. – 36с.
- 3. Войний О. Зміст проектної діяльності учнів // Трудова підготовка в закладах освіти.  $-2007. - N_2$  4.  $-$  С. 7-8.
- 4. Волкотруб И.Т. Основы художественного конструирования: Учебник для худож. учеб. заведений – 2-е изд., перераб. и доп. – К.: Выща шк.,  $1988. - 191c.$
- 5. Гонтаровська Н. Інтеграція системи позаурочної діяльності в освітнє середовище // Директор школи, ліцею, гімназії. – 2003. –  $N_2$ 1. – С. 64-68.
- 6. Дижур А.Л. Английский опыт включения дизайна в систему воспитания и общего образования // Дизайн в общеобразовательной системе. – 1994. – С.14.
- 7. Експериментальні програми для загальноосвітніх навчальних закладів. Трудове навчання. 5-9 кл. – К.: Пед. думка, 2000. – 240 с.
- 8. Єжак Т. Основи проектної діяльності учнів // Школа. 2007. №11. С. 33-37.
- 9. Казаринова В.И. О красоте предметов. М.: Знание, 1967. 65 с.
- 10. Кондратова Л.Г. Організація проектної діяльності учнів в позаурочний час // Виховна робота в школі. – 2007. №1. – С 6-7.
- 11.Максимов Ю.В. Уроки искусства и ремесла // Школа и производство, 1983. - № 8. – С. 26-28.
- 12.Методика організації проектно-технологічної діяльності учнів на уроках обслуговуючої праці, за ред. О.М. Коберника. Науковий світ,  $2005. - 92c$ .
- 13.Ярошинский И.В. Опыт реализации проэктов в английской школе // Школа и производство. – 1996. №1. – С.30-31.
- 14.http:\\www.klk.pp.ru
- 15. http:\\www.stranamasterov.ru

![](_page_53_Picture_0.jpeg)

Додаток А

# **Приклади схем заповнення кутів**

![](_page_54_Picture_2.jpeg)

# **Приклади схем заповнення кутів**

![](_page_55_Figure_2.jpeg)

## **Приклади схем заповнення квадрата**

![](_page_56_Figure_2.jpeg)

# **Приклади схем заповнення складних фігур**

![](_page_57_Figure_2.jpeg)

![](_page_58_Figure_1.jpeg)

## **Приклади схем заповнення квадрата, трикутника та кола**

59